UNIVERSIDAD AUTONOMA DE NUEVO LEON **FACULTAD DE CONTADURIA PUBLICA** Y ADMINISTRACION

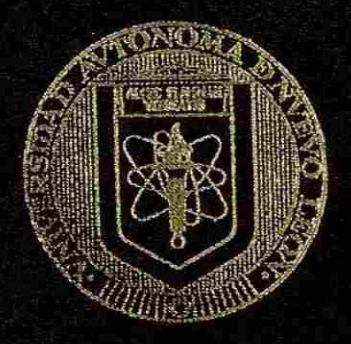

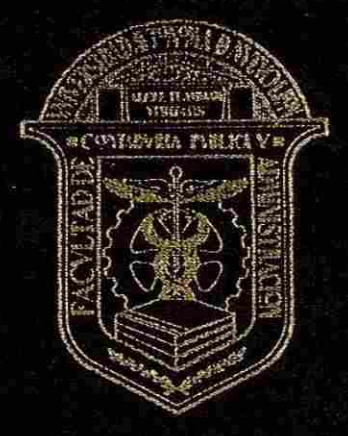

# APLICACION DE LAS FINANZAS EN LA TOMA **DE DECISIONES** (ENFOOUE CONCEPTUAL)

# PRESENTA:

C.P. DAVID ESPINOSA LEAL

## ANTE EL H. JURADO

PRESIDENTE: M.C.A. EUGENIO BUENO PALACIOS SECRETARIO: M.A. ROBERTO GONZALEZ CANTU VOCAL: M.A. ARMANDO ORTIZ GUZMA N

> Como requisito parcial para obtener el Grado de MAESTRIA EN ADMINISTRACION CON ESPECIALIDAD EN FINANZAS

CD. UNIVERSITARIA

DICIEMBRE DE 2002

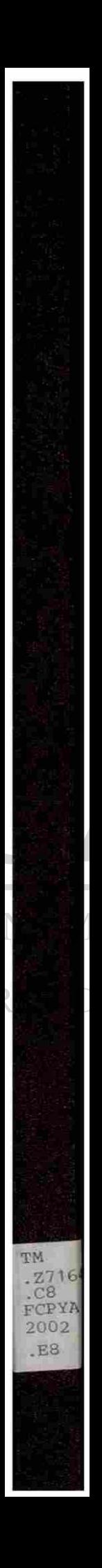

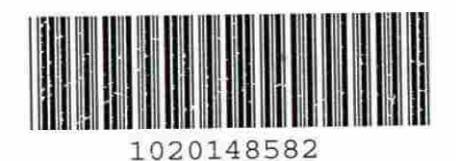

# **FLAMMAM**

# UNIVERSIDAD AUTÓNOMA DE NUEVO LEÓN  $\circledR$ DIRECCIÓN GENERAL DE BIBLIOTECAS

# **UNIVERSIDAD AUTONOMA DE NUEVO LEON FACULTAD DE CONTADURIA PUBLICA Y ADMINISTRACION**

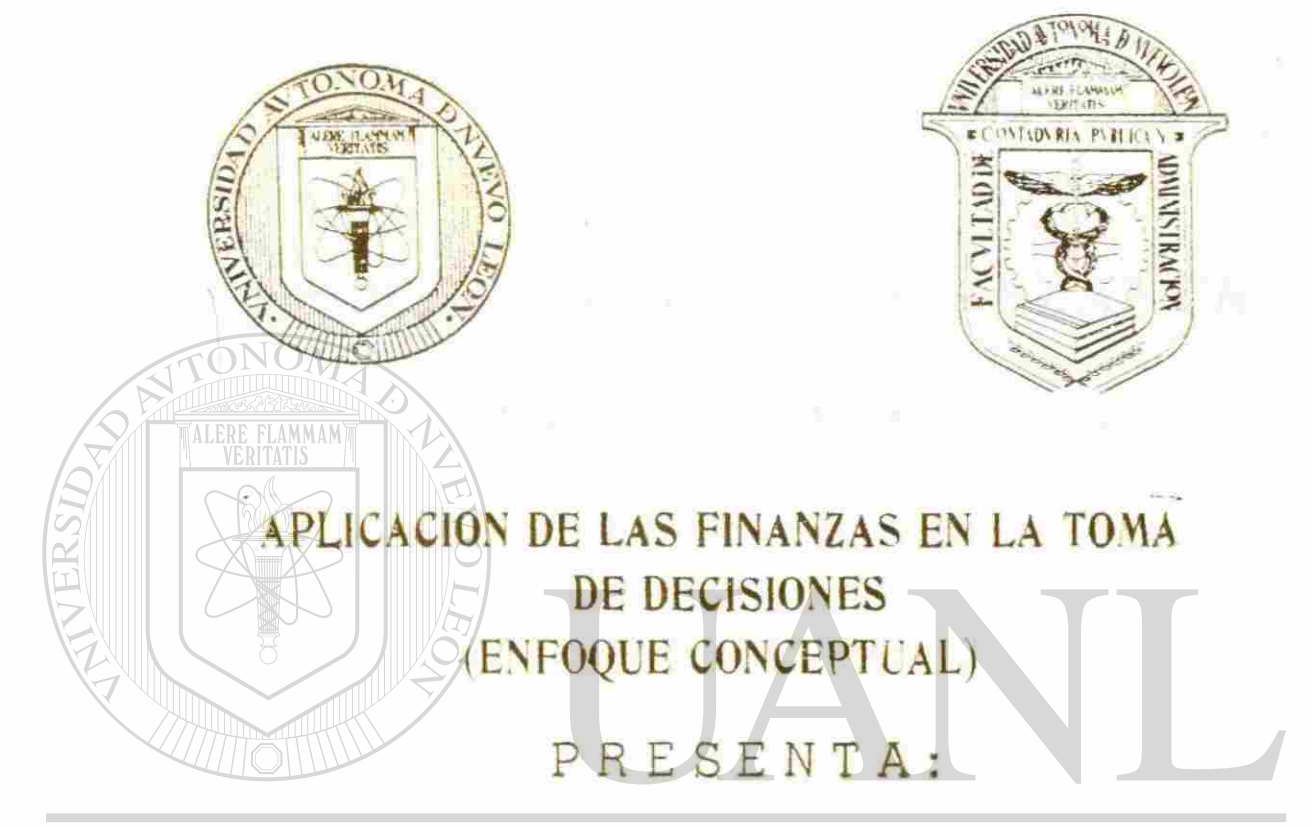

# UNIVERSIDAD AL PURTRESPINOSA LEAL VO LEÓN  $\bigcirc$

DIRECCIÓN GEARTE EL PEJURADO TECAS

PRESIDENTE: M.C.A. EUGENIO BUENO PALACIOS SECRETARIO: M.A. ROBERTO GONZALEZ CANTU VOCAL: M.A. ARMANDO ORTLZ GUZMA N

> Como requisito parcial para obtener el Grado de MAESTRIA EN ADMINISTRACION CON ESPECIALIDAD EN FINANZAS

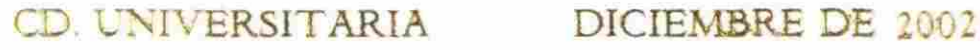

 $T\eta$  $, 27164$  $\boldsymbol{\mathcal{C}}$   $\boldsymbol{\mathcal{Y}}$  $TCPYA$  $\theta$  o d  $E8$ ALERE FLAMMAM

# UNIVERSIDAD AUTÓNOMA DE NUEVO LEÓN  $\bigcirc$ DIRECCIÓN GENERAL DE BIBLIOTECAS

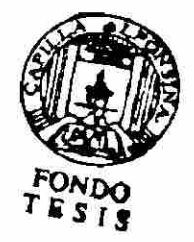

 $970748$ 

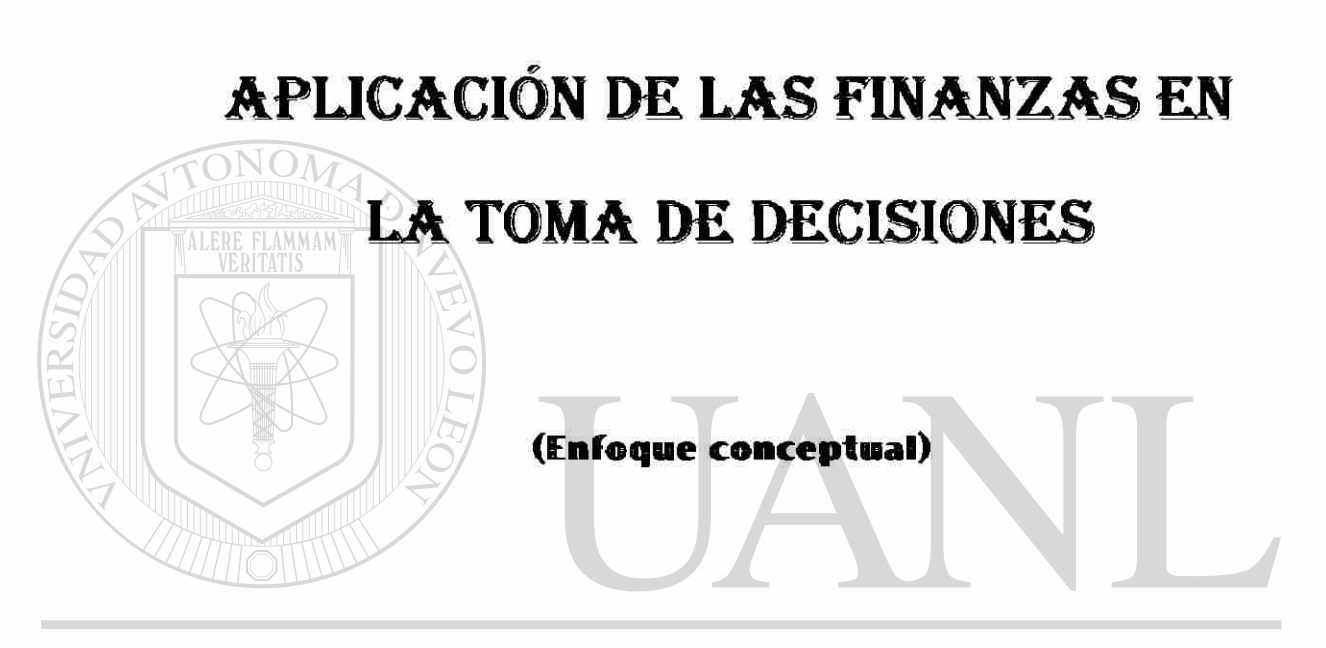

# UNIVERSIDAD AUTÓNOMA DE NUEVO LEÓN  $\bigcirc$ DIRECCIÓN GENERAL DE BIBLIOTECAS

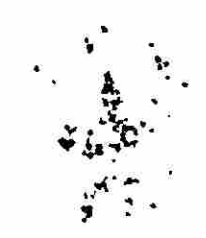

**A Dios, por haberme permitido culminar esta etapa de mis estudios.** 

**A mis padres, por su comprensión, apoyo y amor que me proporcionan día a día.** 

**A mis hermanos, por su compañía.** 

ALERE FLAMMAM

# UNIVERSIDAD AUTÓNOMA DE NUEVO LEÓN

**DIRECCION** FENER A **A mi querida Facultad de Postgrado, por brindarme el apoyo didáctico para alcanzar mis metas.** 

®

**A mis maestros, por guiarme en el camino del conocimiento.** 

# **INDICE:**

**College** 

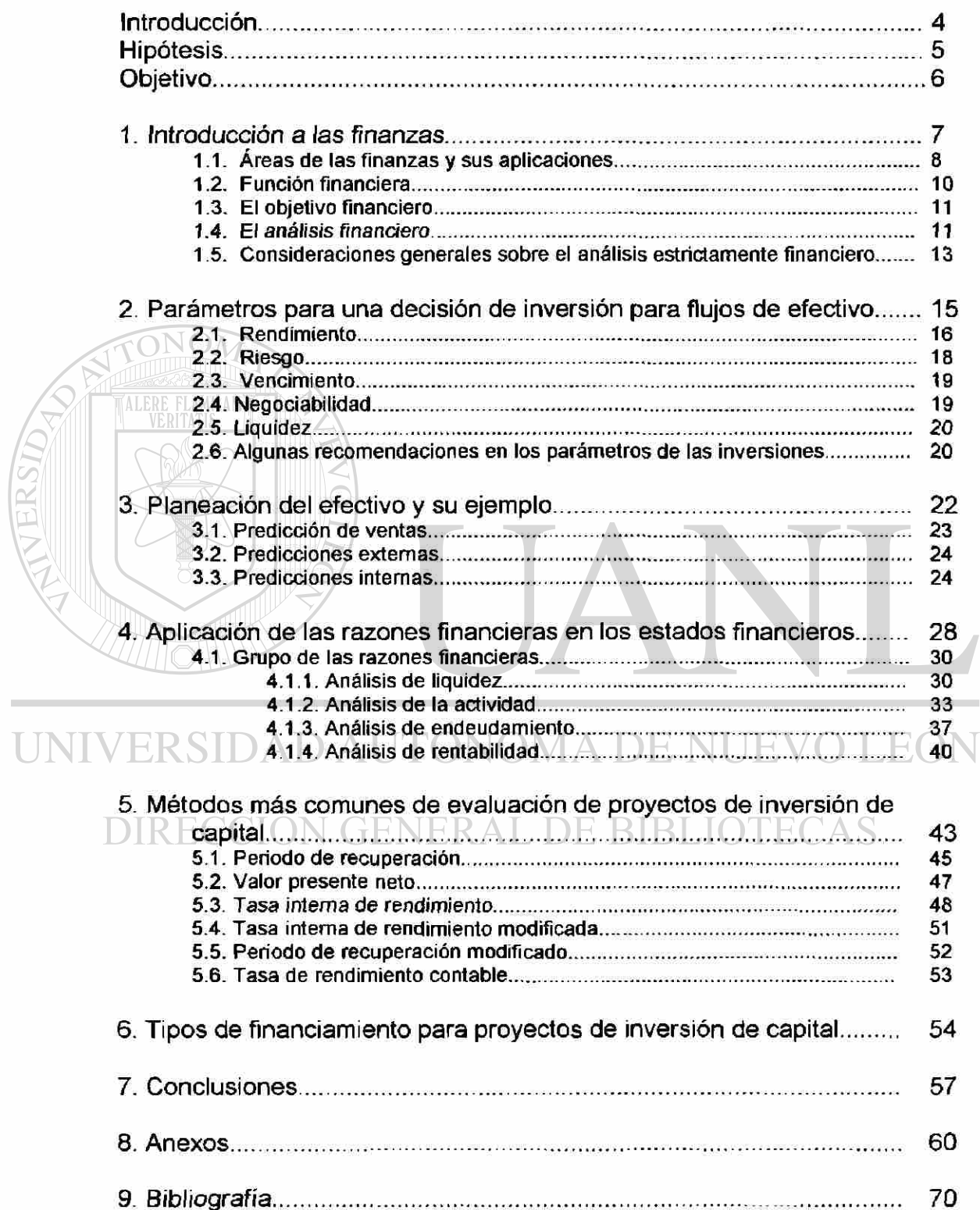

 $\circledR$ 

## <span id="page-8-0"></span>**INTRODUCCIÓN**

En la época actual es una necesidad el estar bien informado para tomar cualquier tipo de decisión, puesto que una mala acción tomada puede costar hasta la vida de la empresa, por lo que hay que tratar de minimizar los riesgos de un camino a seguir con información oportuna, confiable y precisa que permita soportarla.

Hoy en día todas las empresas deben de realizar algún tipo de análisis a sus estados financieros, a sus flujos de efectivo y a sus posibles inversiones de capital. Por tal motivo las compañías deben de buscar la manera de optimizar al máximo sus recursos, ya que las empresas poseen recursos limitados, por eso su necesidad de estar lo mejor informado para tomar una decisión.

En este documento se menciona (de forma teórica) algunas de las técnicas que se emplean con mayor frecuencia en los diversos sectores industriales para llevar a cabo las evaluaciones mencionadas con anterioridad.

UNIVERSIDAD AUTONOMA DE NUEVO LEOI  $\bigcirc$ DIRECCIÓN GENERAL DE BIBLIOTECAS

# <span id="page-9-0"></span>**HIPÓTESIS**

Hoy en día el proceso de toma de decisiones requiere de ciertos estudios a los componentes que integran un proyecto, y como toda acción que se toma es originada por una decisión e aquí la importancia de estar bien informado y haber analizado los panoramas que se pudieran presentar a fin de poder seleccionar la mejor alternativa.

Por estas razones se darán a conocer cual de los métodos existentes son los mas empleados en las empresas y los mas recomendados para llevar a cabo un análisis de evaluación eficiente de los proyectos de capital, así como la técnica de planeación del efectivo.

UNIVERSIDAD AUTÓNOMA DE NUEVO LEÓN ® DIRECCIÓN GENERAL DE BIBLIOTECAS

# <span id="page-10-0"></span>**OBJETIVO**

Determinar los principales estudios financieros que se realizan en relación a los flujos de efectivo, análisis del funcionamiento de la empresa (razones financieras) y las principales técnicas de análisis de evaluación de proyectos de inversión, además mencionar algunas que existen y que se pudieran aplicar en cada uno de estos casos.

 $\mathcal{S}^{\mathcal{S}}$  , where  $\mathcal{S}^{\mathcal{S}}$ 

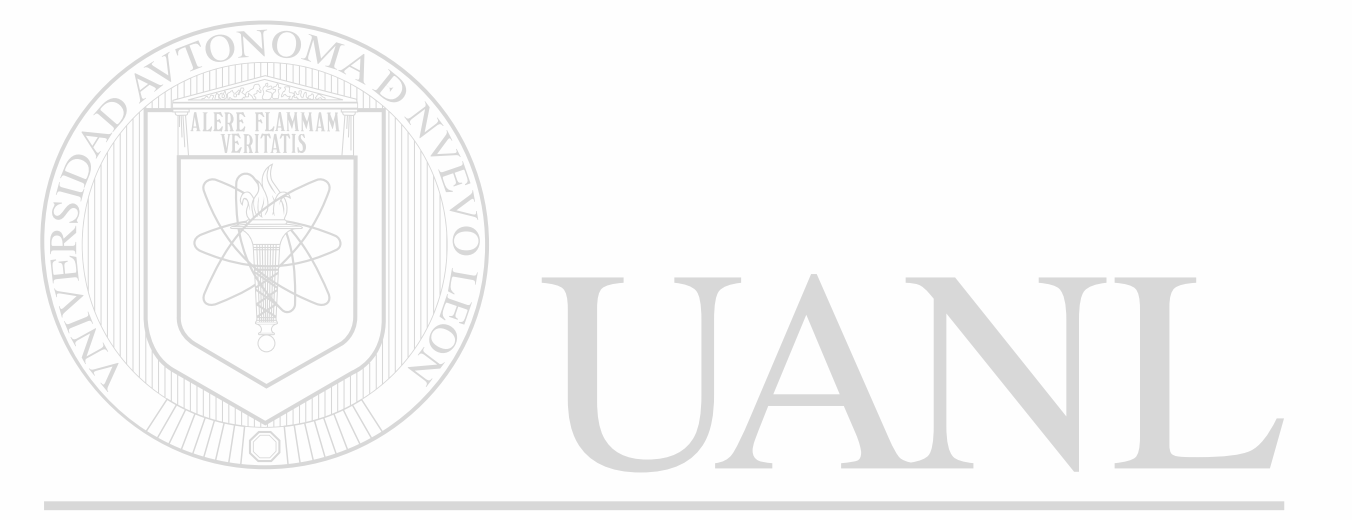

UNIVERSIDAD AUTÓNOMA DE NUEVO LEÓN <sup>(R)</sup> DIRECCIÓN GENERAL DE BIBLIOTECAS

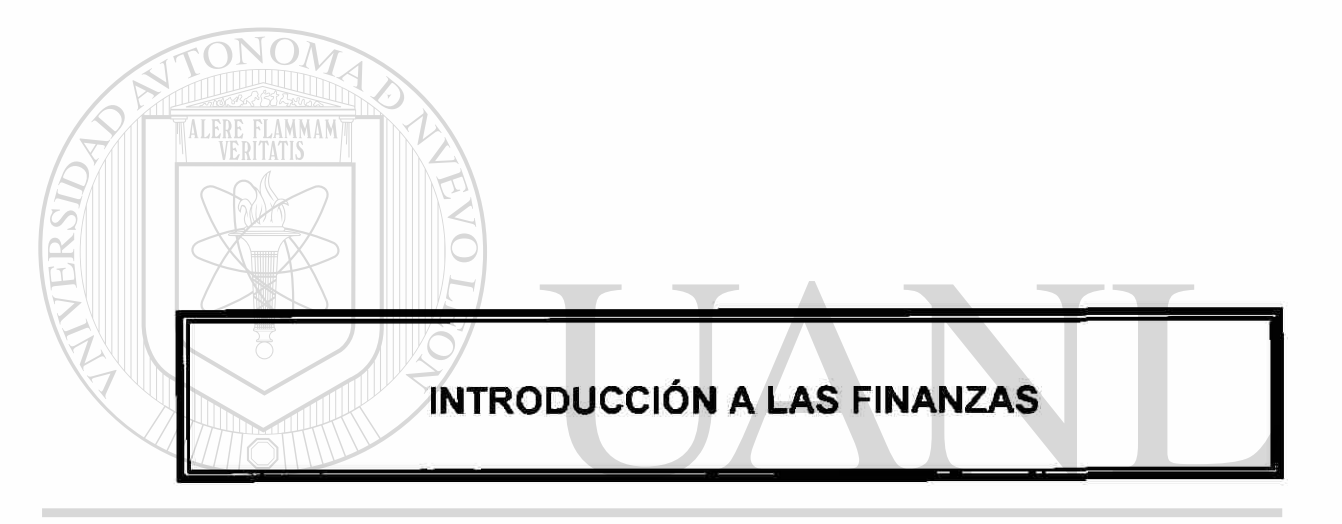

# UNIVERSIDAD AUTÓNOMA DE NUEVO LEÓN  $\circledR$ DIRECCIÓN GENERAL DE BIBLIOTECAS

## <span id="page-12-0"></span>**1. INTRODUCCIÓN A LAS FINANZAS**

Las finanzas se pueden definir como el arte y la ciencia de administrar el dinero, ya que todos los individuos y organizaciones ganan u obtienen dinero, y gastan o invierten dicho dinero. Las finanzas se relacionan con el proceso, las instituciones, los mercados y los instrumentos que participan en la transferencia de dinero entre personas, empresas y gobierno.

 $\mathbf{N} = \mathbf{N}$ 

 $\sim 100$ 

 $\sim$  15

# <span id="page-12-1"></span>**1.1. ÁREAS DE LAS FINANZAS Y SUS APLICACIONES.**

Las finanzas se pueden aplicar en dos categorías principalmente:

en los servicios financieros

TALERE FLAMMAMT

• en las finanzas para la administración

En los **servicios financieros** son el área de las finanzas relacionadas con proporcionar asesoría y ofrecer productos financieros. Implica una gran variedad de oportunidades de carrera en la banca, en la planeación financiera personal, en las inversiones, en los bienes raíces y en los seguros.  $\bigcirc$ Ahora veremos detalladamente cada uno de estos servicios.

# DIRECCION GENERAL DE BIBLIOTECAS

*Banca e instituciones relacionadas* los ejecutivos de crédito evalúan y recomiendan diversos tipos de préstamo. Los gerentes de bancos dirigen las oficinas bancarias y supervisan los programas que el banco ofrece. Los ejecutivos fiduciarios administran los fondos de fideicomiso de estados, fundaciones y empresas. Otros ofrecen servicios financieros en la planeación financiera personal, inversiones, bienes raíces y seguros.

Planeación financiera personal los planificadores financieros, tanto independientes como empleados por una institución, asesorar a los individuos en todos lo aspectos de sus finanzas personales y los ayudan a elaborar un plan financiero completo que satisfaga sus objetivos

 $\overline{\mathbb{R}}_{\mathbb{R}}=\mathbb{R}_{\mathbb{R}}$ 

 $\alpha$  .  $\alpha$ 

Inversiones los corredores de bolsa, ejecutivos de cuenta, ayudan a los clientes a elegir, comprar y vender valores. Los analistas de valores estudian las obligaciones y las acciones, por lo general de industrias específicas, y proporcionan asesoría a las empresas de valores y de seguros con respecto a éstos. Los gerentes de cartera crean y administran carteras de valores para empresas e individuos. Los ejecutivos de banca de inversión asesorar a los emisores de valores y actúan como intermediarios entre estos y los compradores de obligaciones y acciones recién emitido.

Bienes raíces los agentes corredores de bienes raíces anuncian propiedades residenciales y comerciales en venta o arrendamiento, muestran la propiedad y realizan las negociaciones. Los valuadores colocan el valor en el mercado de todo tipo de propiedades. Los prestamistas en bienes raíces analizan, recomiendan y toman decisiones con respecto a las solicitudes de préstamo. Los banqueros hipotecarios buscan y arreglan el financiamiento para proyectos de bienes raíces. Los gerentes de propiedades dirigen las operaciones diarias de las propiedades con el fin de obtener los máximos rendimientos para sus propietarios. DE BIBLIOTECAS

Seguros los agentes o corredores de seguros crean programas de seguros y venden pólizas para satisfacer las necesidades de los clientes, cobran primas y ayudan en el procesamiento y la liquidación de deudas. Los aseguradores evalúan y seleccionan los riesgos de su empresa asegurará y establece las primas correspondientes.

Las **finanzas para la administración** se relacionan con las obligaciones del gerente de finanzas en una empresa. Los gerentes de finanzas administran,

de manera activa, los asuntos financieros de muchas empresas tanto publicas o privada como grandes y pequeñas, lucrativas y no lucrativa. Otra tendencia importante es la globalización de los negocios. Las sociedades anónimas han incrementado en forma drástica sus ventas e inversiones en otros países y la sociedades anónimas extranjeras han aumentado sus ventas de inversiones en el país. Estos cambios crearon la necesidad de contar con gerentes de finanzas que ayuden a una empresa a manejar los flujo de efectivo en distintas divisas y a protegerse contra los riesgos que surgen normalmente en las transacciones financieras. Aunque la función de las finanzas para la administración se ha vuelto más difícil y compleja, sigue siendo una carrera gratificadora y satisfactoria.

## <span id="page-14-0"></span>**1.2. FUNCION FINANCIERA**

Las finanzas involucran actividades económicas y por consiguiente, para comprender claramente su alcance, debemos definir ciertos conceptos de la economía como los siguientes:

# JOMA DE I

**Macroeconomía:** suministra conocimientos amplios acerca del sistema Institucional, bancario y económico en general. **Microeconomía:** proporciona los principios a nivel de empresa, tales como oferta, demanda, riesgo etc.

La actividad financiera comprende varias funciones financieras básicas entre las cuales podemos mencionar; preparación y análisis de información financiera, determinación de la estructura de activos, estudio del financiamiento de la empresa, o estructura financiera. Y las responsabilidades primordiales de la función financiera abarca entre otras la responsabilidad por la producción, manejo y flujo adecuado de la información contable y financiera, responsabilidad por la administración eficiente del capital de trabajo, la responsabilidad por la selección y evaluación de inversiones a largo plazo, especialmente en lo que concierne a los activos fijos, responsabilidad por la consecución y manejo de fondos requeridos por la compañía, responsabilidad por la participación del funcionario financiero en el desarrollo de la empresa y por último responsabilidad por el manejo administrativo de las áreas de la empresa involucradas en la función financiera.

## <span id="page-15-0"></span>**1.3. EL OBJETIVO FINANCIERO**

Todo esfuerzo desarrollado por la gestión financiera debe tender hacia un fin: **maximizar el valor de la empresa,** es decir incrementar la inversión de los dueños o accionistas. Generalmente, en la practica esto se logra a través del incremento en el valor de mercado de cada acción. Lo que si debe quedar claro es que el objetivo financiero no debe ser maximizar las utilidades ya que estas son solo una parte del valor de la empresa. La condición real, la complejidad y la importancia de la función financiera dependen en buena parte del tamaño del negocio y la etapa por la cual atraviese la empresa en su desarrollo. A medida que esta crezca, se hará necesario un mayor número de dependencias y funcionarios especializados.

### <span id="page-15-1"></span>**1.4. EL ANALISTA FINANCIERO**

Es un financista especializado que interpreta, analiza, obtiene conclusiones y presenta recomendaciones luego de haber determinado la situación financiera y los resultados de operación de una empresa con base en los estados financieros históricos; así mismo establece las causas y determina las posibles consecuencias futuras que se derivan del comportamiento histórico analizado.

Este profesional debe reunir ciertas condiciones entre las cuales se destacan la habilidad de investigar, capacidad analítica, conocimiento de los campos económico, monetario y fiscal. Por lo que el análisis financiero es un proceso que comprende ia recopilación, interpretación, comparación y estudio de los estados financieros y datos operacionales de un negocio e interactuar con los ejecutivos responsables de las actividades generales de planeación de la empresa. El analista financiero esta relacionado con las decisiones de inversión y financiamiento de la empresa y con sus interacciones, también deben determinar una sólida tasa de crecimiento en ventas y jerarquizar las oportunidades alternativas de inversión además debe de interactúa con otros administradores del negocio para ayudar a la empresa a operar en la forma mas eficiente posible, todas las decisiones de negocios tienen efectos financieros. El analista financiero debe aprovechar el uso de los mercados de dinero y de capitales.

La responsabilidad del analista financiero se relacionan con las decisiones acerca de inversiones y con la forma en la que estas se financian. De estas  $\circledR$ funciones, las responsabilidades del analista financiero tienen un impacto directo sobre las decisiones claves que afectan el valor de la empresa.

Por lo que la información que proporciona un analista financiero es del interés de varios grupos de individuos entre los cuales se encuentran los siguientes:

*La administración de la empresa*.- el analista financiero provee, a quien dirige el negocio, herramientas para determinar ia fortaleza o debilidad de las finanzas y las operaciones.

*Los inversionistas.-* estarán interesados en la rentabilidad a largo plazo y en el incremento del valor de la empresa. De igual forma se preocuparan por el potencial de utilidad, la estructura del capital y la estabilidad operacional de la compañía.

 $\sim 0.1$ 

*Los bancos v acreedores en general.-* de acuerdo con los resultados del análisis, darán importancia a determinados aspectos dependiendo del plazo de los créditos: cuando la obligación es a largo plazo se hará énfasis en la capacidad de generar utilidades y en la estabilidad operativa de la empresa. Si el préstamo es de corto plazo el aspecto principal debe ser la liquidez de la empresa.

*Las cámaras de comercio.-* estas instituciones recolectan información financiera de sus afiliados, calculan indicadores y suministran información a quienes estén interesados.

*Las bolsas de valores.-* realizan una labor similar a la que cumplen las cámaras de comercio en este sentido.

*La administración de impuestos.-* el interés de esta, es determinar si la compañía esta cumpliendo su deber como contribuyente.

# <span id="page-17-0"></span>**1.5. CONSIDERACIONES GENERALES SOBRE EL ANALISIS ESTRICTAMENTE FINANCIERO.**

Puesto que el análisis financiero es un medio que ayuda en la toma de decisiones y son diversas las técnicas que en el pueden emplearse, es necesario aclarar quien solicita el estudio y con que objetivo, para establecer con precisión que técnicas de análisis han de ser utilizadas. El analista debe utilizar el máximo número de técnicas aplicables en cada caso. Entre mayor sea el número de instrumentos utilizados, mayor será la exactitud de los resultados. Lo importante es saber relacionar los instrumentos adecuados para cada caso y poderlos combinar para lograr resultados satisfactorios.

 $\omega_{\rm c}$  and  $\omega_{\rm c}$ 

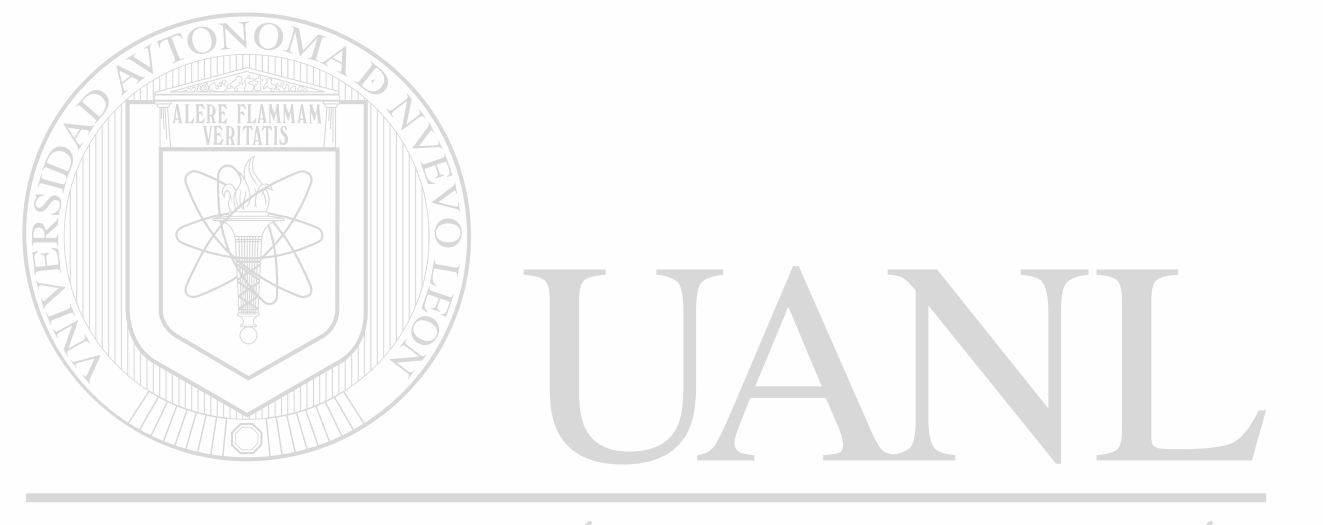

# UNIVERSIDAD AUTÓNOMA DE NUEVO LEÓN <sup>R</sup> DIRECCIÓN GENERAL DE BIBLIOTECAS

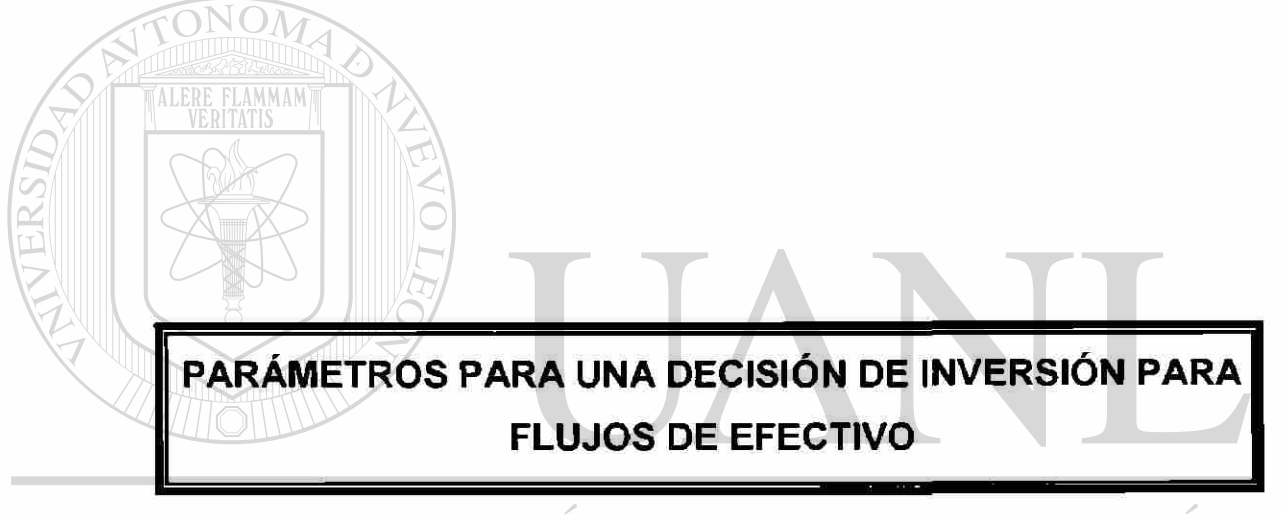

UNIVERSIDAD AUTÓNOMA DE NUEVO LEÓN  $\bigcirc$ DIRECCIÓN GENERAL DE BIBLIOTECAS

# <span id="page-20-0"></span>**2. PARÁMETROS PARA UNA DECISIÓN DE INVERSIÓN PARA FLUJOS DE EFECTIVO.**

Cuando llega el momento de hacer una inversión de recursos excedentes, la empresa que deseará efectuarla se encontrará ante varias opciones. La elección de un tipo particular de inversión estará influenciada por los parámetros de las inversiones y por las necesidades y preferencias del inversionista. Lo que indicaría en que instrumento u opción invertir los recursos monetarios que resultaran de una planeación del efectivo así como saber que hacer en caso de faltantes.

Algunos de los parámetros que hay que considerar para realizar un inversión son los que continuación se menciona:

*Rendimiento.* 

*Riesgo.* 

*Vencimiento. Negociabilidad.*  (R) *Liquidez.*  CIÓN GENERAL DE BIBLIOTECAS

## **2.1. RENDIMIENTO.**

Dependiendo de la naturaleza de la inversión, que rendimiento puede recibir el nombre de tasa de interés, dividendos, ganancias de capital o una combinación de éstas. El rendimiento representa la recompensa para la empresa que efectúa la inversión y el costo para el emisor del título.

Se habla de tasa de interés cuando el documento indica explícitamente la tasa de rendimiento las obligaciones emitidas por las empresas indica que la recompensa para el accionista será, por ejemplo, de 3 puntos porcentuales arriba del rendimiento que generen los Cetes a 28 días o del 5% real considerando la inflación general del período. En ocasiones hay inversiones denominadas en dólares estadounidenses que pagan una tasa de interés superior a la que inversionista obtendría si hiciera un inversión en dólares en Estados Unidos.

El dividendos una de las formas de rendimiento de las acciones y puede estar expresado como cantidad en pesos o como un porcentaje. Las acciones pueden además generar rendimiento a través de una ganancia de capital por lo que una acción puede producir un rendimiento que es una combinación de dividendo y ganancia de capital. Cuando al venderlas, se obtiene un precio de venta interior al precio de compra se dice que una pérdida de capital.

La ganancia de capital es la utilidad que se genera cuando el valor de la inversión, al momento de la venta, es superior al valor que tenía en el momento de hacer inversión, es decir, el precio de compra. (R

El rendimiento de una inversión debe expresarse siempre en términos porcentuales reales, es decir, descontando inflación, el rendimiento se obtiene dividiendo la utilidad en pesos entre la inversión en pesos.

A continuación se menciona a manera de ejemplo el tipo de rendimiento que ofrecen algunas inversiones en México:

<span id="page-22-0"></span>**Inversión Cetes** Depósitos en el banco Papel comercial **Obligaciones** Acciones comunes

## **Rendimiento**

ganancia de capital tasa de interés ganancia de capital tasa de interés dividendo variable y ganancia de capital

## <span id="page-22-1"></span>**2.2. RIESGO.**

El riesgo representa la posibilidad de que el rendimiento esperado no llegara a realizarse. Existen dos tipos de riesgo a los que puede enfrentarse el inversionista:

## ALERE FLAMMAMT

1.- El riesgo de inversión, es la posibilidad de que el emisor resulte financieramente incapaz de pagar el rendimiento y/o el principal de la inversión al vencimiento de ésta.

2 - El riesgo del mercado, el cual se refiere al cambio potencial, en el tiempo, en el valor de mercado de un inversión debido a cambios en el medio macroeconómico.

**Algunas de las inversiones que pueden hacerse en México así como el**  $\circledR$ riesgo de inversión y el riesgo de mercado se mencionan a continuación DIRECCIÓN GENERAL DE BIBLIOTECAS

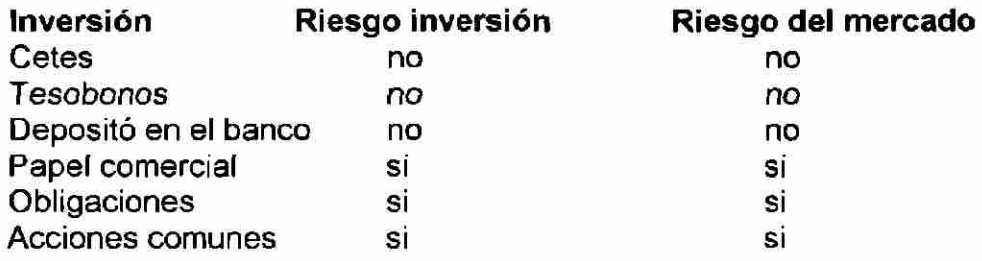

## <span id="page-23-0"></span>**2.3. VENCIMIENTO.**

 $\bigcap_{\mathcal{O}}\bigcap_{\mathcal{O}}\bigcap_{\mathcal{O}}$ 

El vencimiento de un inversión de refiere al período que el inversionista a de esperar para recibir el rendimiento de la inversión y/o el principal de la misma.

A continuación se presentan, a manera de ejemplo, algunas de las inversiones pueden hacerse en México con la indicación de si tiene o no vencimiento.

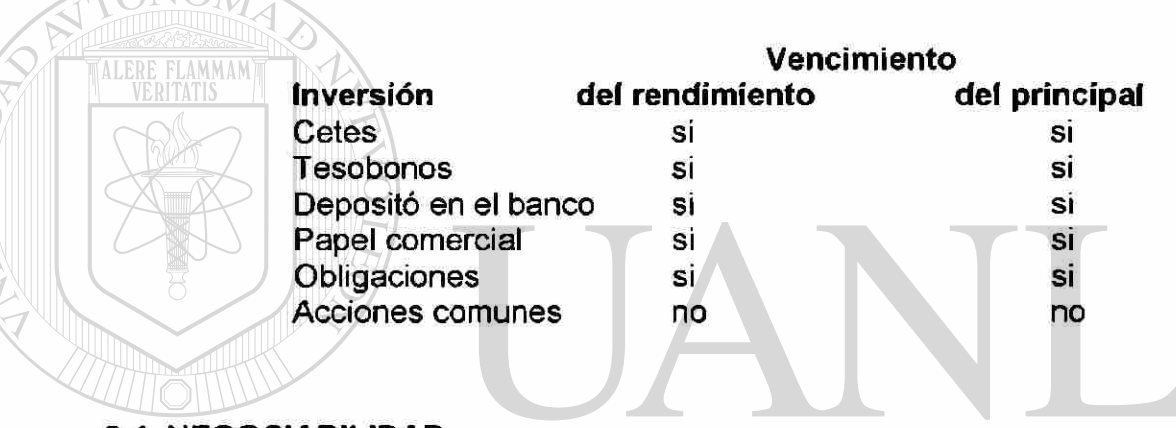

<span id="page-23-1"></span>**2.4. NEGOCIABILIDAD.** 

La negociabilidad de una inversión se refiere a la posibilidad de recuperar los fondos invertidos en ella antes de su fecha de vencimiento. Los aspectos importantes en relación con la negociabilidad de un inversión son el costo de recuperar los fondos invertidos y el tiempo que toma recuperar dichos fondos.

No todos los instrumentos de inversión son negociables como es el caso de los depósitos en el banco. Otros son altamente negociables como los Cetes, el papel comercial y las acciones de algunas empresas que se cotizan en bolsa. A continuación se menciona algunas de las inversiones que se pueden hacer en México así como su grado de negociabilidad

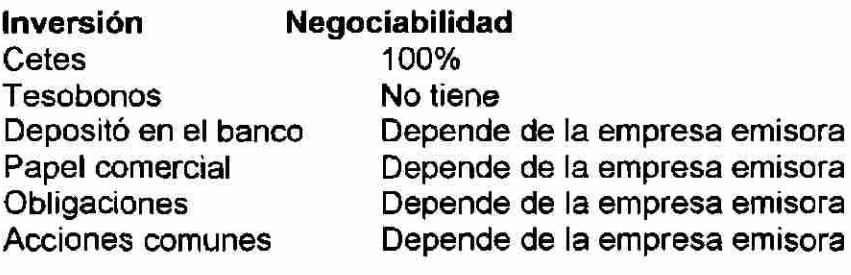

## <span id="page-24-0"></span>**2.5. LIQUIDEZ.**

La liquidez se refiere a la facilidad de convertir la inversión en un monto determinado de efectivo, para que un inversión sea líquida debe convertirse rápidamente y sin costo para el inversionista.

# **2.6. ALGUNAS RECOMENDACIONES EN LOS PARÁMETROS DE LAS INVERSIONES.**

R

<span id="page-24-1"></span>Existen relaciones que generalmente son válidas cuando se hablan de inversiones, entre las cuales podemos mencionar las siguientes:  $H()$ 

A mayor plazo, mayor riesgo de inversión. BBLIOTECAS

A mayor riesgo, mayor rendimiento esperado.

A mayor rendimiento, mayor precio de mercado esperado.

A mayor liquidez (menor riesgo), menor rendimiento.

## **Consideraciones básicas para invertir en capacidad productiva.**

Una de las consideraciones que se deben de tomar en cuenta al momento de invertir en capacidad productiva es saber si los flujos del nuevo proyecto son suficientes para que el mismo proyecto se vaya pagando, además determinar de donde se obtendrán los recursos necesarios para adquirir la nueva capacidad productora, lo cual puede ser por medio de sus propias utilidades, emitiendo acciones o bien por medio de acreedores (prestamos bancarios), es importante antes que nada determinar el costo que asume cada una de estas alternativas para poder elegir la alternativa que mas le convenga a la empresa.

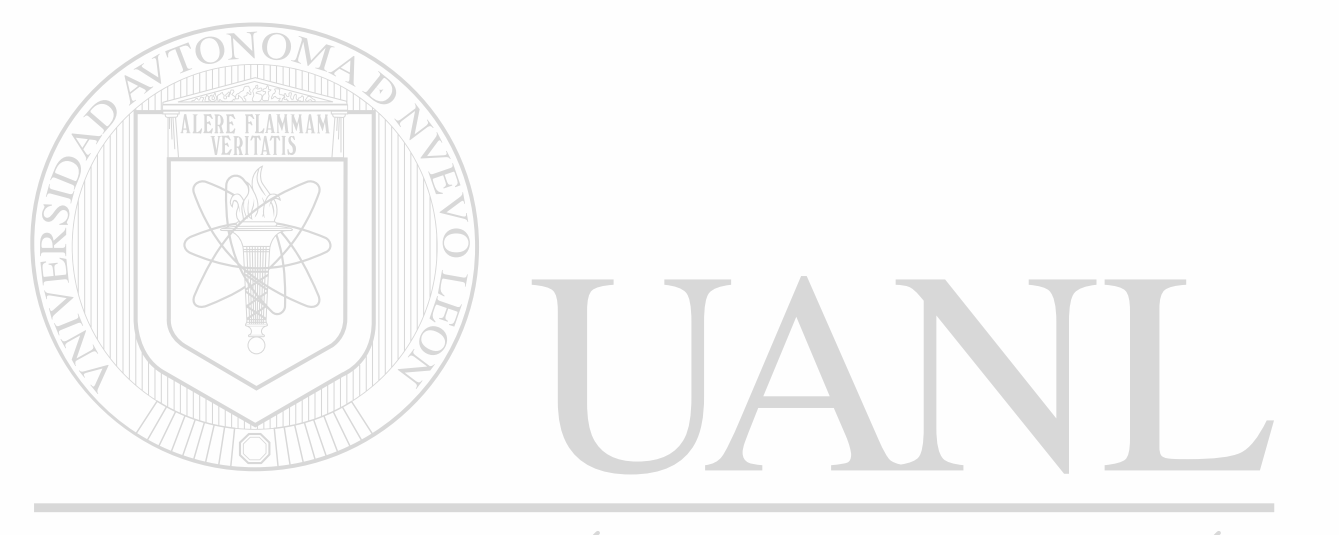

# UNIVERSIDAD AUTÓNOMA DE NUEVO LEÓN ® DIRECCIÓN GENERAL DE BIBLIOTECAS

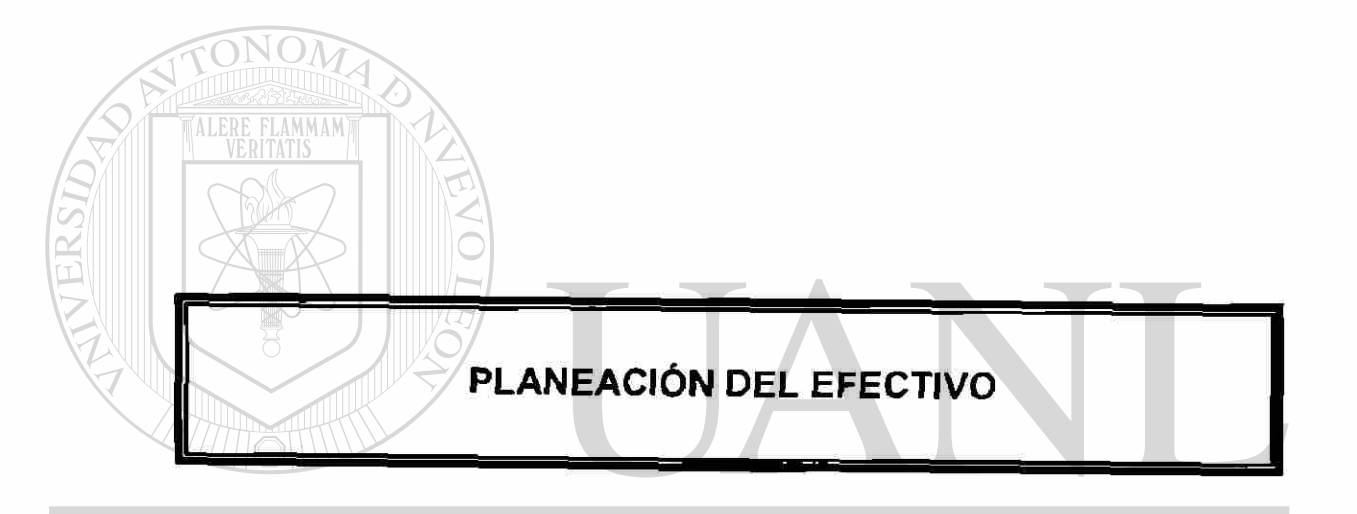

# UNIVERSIDAD AUTÓNOMA DE NUEVO LEÓN  $\bigcirc$ DIRECCIÓN GENERAL DE BIBLIOTECAS

# <span id="page-27-0"></span>**3. PLANEACIÓN DEL EFECTIVO.**

**Presupuesto de caja** : El presupuesto de caja o predicción de efectivo permite a la empresa planear sus necesidades de efectivo a corto plazo, primero que nada, se atiende la planeación de los superávit y déficit de efectivo.

Una empresa que espere un superávit puede planear inversiones a corto plazo, en tanto que una que espere experimentar un déficit debe ajustar el financiamiento para corto plazo.

El presupuesto de caja brinda al administrador financiero una perspectiva del momento en que se esperan entradas y salidas de efectivo en un periodo determinado.

Normalmente se realiza un presupuesto de caja para cubrir un periodo de un año, auque cualquier periodo es aceptable, el periodo propuesto se divide por lo general en intervalos, cuyo número y tipo dependen de la naturaleza del negocio.

Cuanto mas estaciónales e inciertos sean los flujos de efectivo de una empresa, tanto mayor será el intervalos.

Muchas empresas que se enfrentan a un patrón de flujos de efectivo estacional, elaboran su presupuesto de caja sobre una base mensual.

Por su parte, las empresas que tienen patrones de flujo de efectivo estables pueden emplear intervalos trimestrales, semestrales o anuales.

## 3.1. PREDICCIÓN DE VENTAS

El insumo principal de cualquier presupuesto de caja es la predicción de ventas.

El administrador financiero casi siempre recibe esta información de la administración, con base en ella el administrador estima los flujos de efectivo

mensuales que resultaran de ventas proyectadas, recibos y producción, inventario y desembolsos relativos a ventas.

La predicción de ventas puede basarse en un análisis de los datos externos o internos

## **3.2. PREDICCIONES EXTERNAS**

Una predicción externa se basa en las relaciones entre las ventas de la empresa y ciertos indicadores económicos.

Este enfoque explica que, en virtud de que las ventas de la empresa suelen relacionarse con algún aspecto de la actividad económica.

Una predicción de este tipo deberá indicar algo acerca de las ventas futuras.

## **3.3. PREDICCIONES INTERNAS**

Las predicciones generadas internamente se basan en la realización de predicciones a través de los canales de ventas de las empresas.

Por lo regular se le establece una cuota de ventas a cada vendedor, de cada

tipo de producto que se espera vender.

Las predicciones y resultados de estas se recopilan, para ser ajustadas de acuerdo a la capacidad para predecir las ventas de cada vendedor.

Por último, deben hacerse ajustes para los factores internos adicionales, como las capacidades de producción.

Las empresas acostumbran utilizar tanto datos de predicción externas como internas para la predicción de ventas final.

La *naturaleza* del producto con frecuencia afecta la combinación *de tipos de*  métodos de predicción utilizados.

**Ejemplo de presupuesto de efectivo por el método de entradas y salidas.** 

La empresa S.A. proporciona la siguiente información para elaborar el presupuesto de efectivo.

Las ventas presupuestadas para el año 2003 son los siguientes:

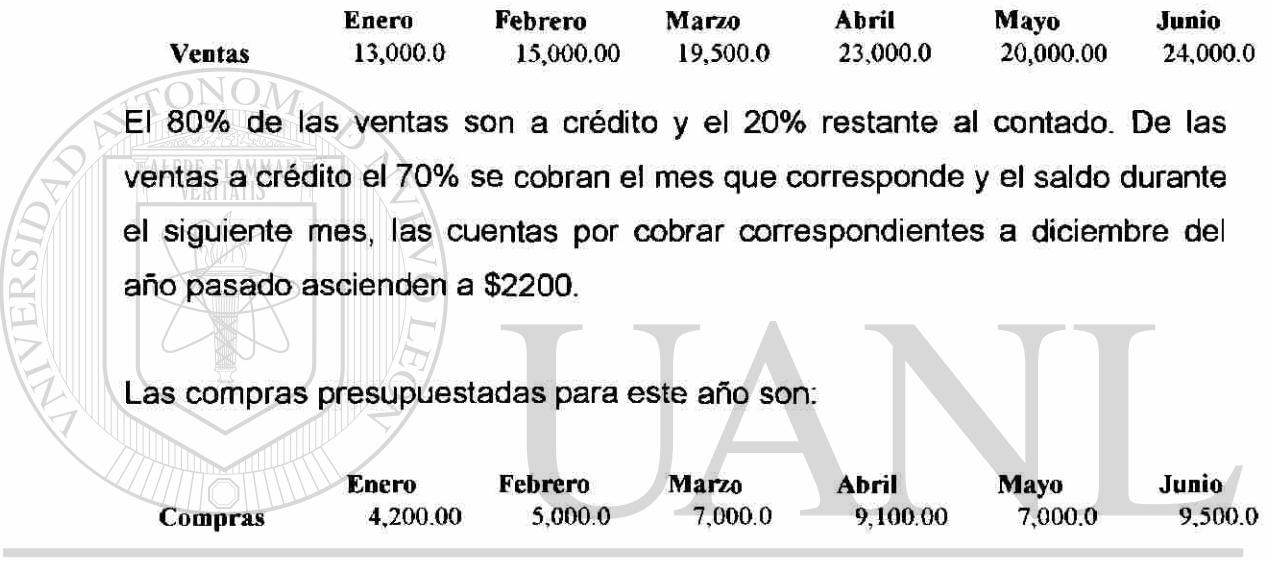

Las compras de diciembre del año pasado fueron por \$3,500. Se pagan a los proveedores durante el siguiente mes de la compra. <sup>(R)</sup>

# **DIRECCION GENERAL DE BIBLIOTECAS**

En el mes de marzo se compra maquinaria por un valor de \$12,000 que se liquida en el mismo mes.

La relación de ingresos y gastos menores en efectivo son los siguientes:

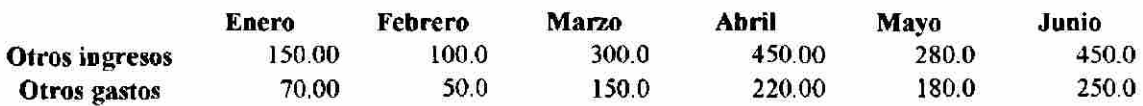

La estimación del pago de la nómina para este año es el siguiente:

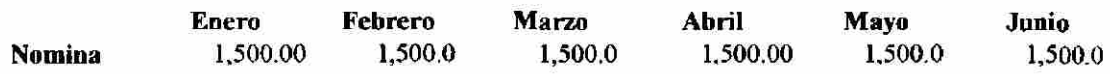

La estimación del pago del impuesto sobre la renta es el siguientes:

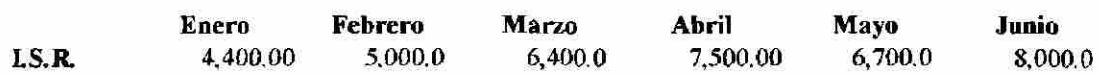

El saldo mínimo en efectivo que se desean mantener mensualmente es de \$4000, ya que al inició de este periodo es el saldo con el que se dispone.

## **TALERE FLAMMAMT**

Mediante esta información se elaborarán los siguientes documentos:

Cédula de cobranzas de las ventas a crédito.

Cédula entradas de efectivo.

Cédula de salidas de efectivo.

Cédula del presupuesto de efectivo.

Fijar política de *fmanciamiento e inversión de los saldos mensuales* 

# UNIVERSIDAD AUTÓNOMA DE NUEVO LEÓ R DIRECCIÓN GENERAL DE BIBLIOTECAS

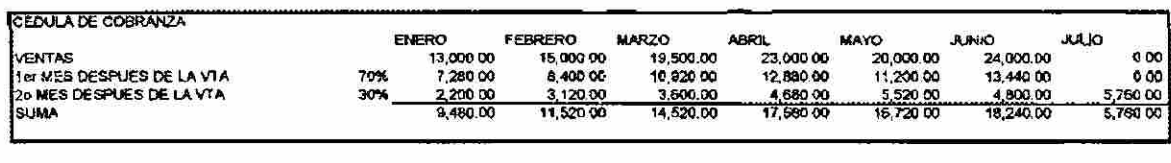

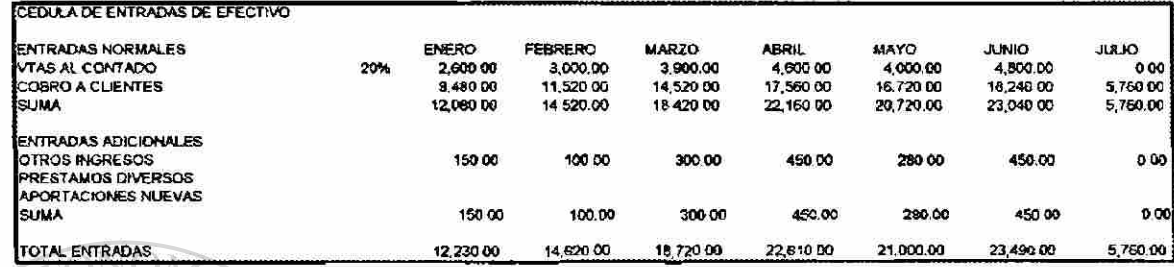

**ALERE FLAMMAM** 

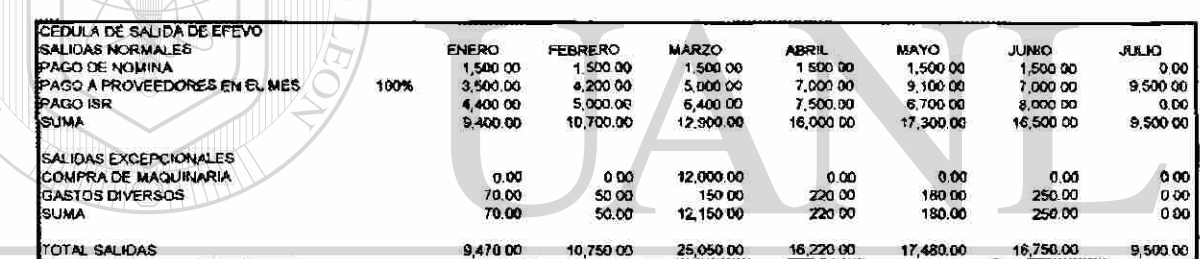

# UNIVERSIDAD AUTÓNOMA DE NUEVO LEÓN

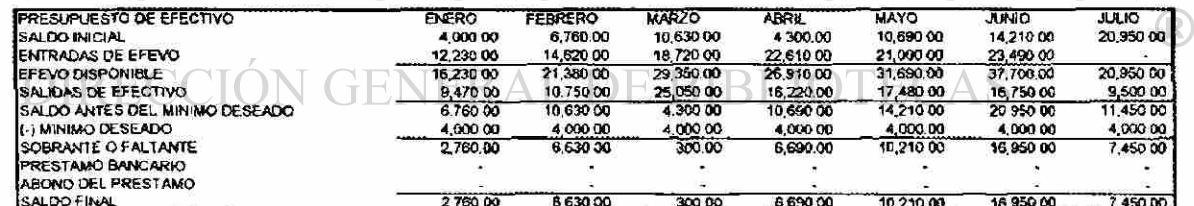

Como en todos los meses el saldo fue positivo lo que indica que existe un sobrante de efectivo se recomienda invertir en valores negociables a corto plazo dicho sobrante ya que no es un importe suficientemente atractivo para invertirlo en un proyecto de capital.

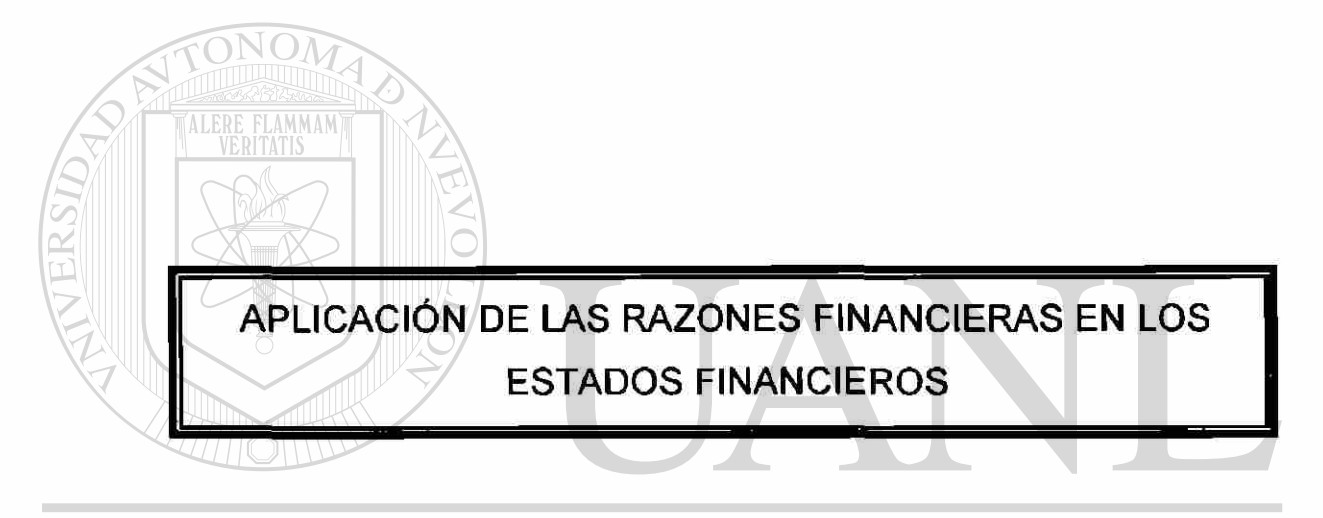

 $\tilde{\mu}$ 

 $\pm$ 

# UNIVERSIDAD AUTÓNOMA DE NUEVO LEÓN  $\bigcirc$ DIRECCIÓN GENERAL DE BIBLIOTECAS

# <span id="page-33-0"></span>4. APLICACIÓN DE LAS RAZONES FINANCIERAS EN LOS ESTADOS FINANCIEROS

## Análisis de razones financieras.

Involucra los métodos de cálculos e interpretación de índices financieros a fin de evaluar el desempeño y posición de la empresa. El análisis de razones de los estados financieros de la empresa es de interés, entre otros, para los accionistas, los acreedores y la propia administración de la empresa.

*Los accionistas :* Presentes y los futuros están interesados en el nivel de riesgo y rentabilidad *actual y futura de la empresa.* 

*Los acreedores:* De la empresa están especialmente interesados en la liquidez a corto plazo de la compañía y en su capacidad para efectuar los pagos, y una preocupación secundaria de los acreedores es la rentabilidad de la empresa.

*La administración:* Así como los accionistas, deben dirigir sus esfuerzos al apalancamiento de la posición financiera de la empresa, por lo tanto operaran de manera que el resultado en las razones financieras sean R considerados favorables tanto para los propietarios como para los proveedores; Además la administración emplea los índices para vigilar el desempeño de la empresa de un periodo a otro, cualquier cambio inesperado podrá ser examinado con el propósito de evitar problemas potenciales.

## <span id="page-34-0"></span>**4.1. GRUPOS DE RAZONES FINANCIERAS.**

Las razones financieras pueden ser divididas en cuatro grupos fundamentales o categorías: *índices de liquidez, de actividad v de endeudamiento v de rentabilidad.* Con los índices de liquidez, de actividad y de endeudamiento, se estima el riesgo; el índice de rentabilidad mide las utilidades. Los elementos importantes son liquidez, actividad y rentabilidad, porque estos proporcionan la información relacionada con la operación a corto plazo. Los índices de endeudamiento son útiles principalmente cuando el analista esta seguro que la empresa ha enfrentado con éxito el corto plazo.

# <span id="page-34-1"></span>**4.1.1. ANÁLISIS DE LIQUIDEZ.**

ALERE FLAMMAM)

La liquidez de una empresa se mide por su capacidad para hacer frente a sus obligaciones a corto plazo conforme ésta va llegando a su vencimiento. La liquidez se refiere a la solvencia de la posición financiera general de la empresa, es decir, la facilidad con la que paga sus deudas.

Las tres medidas básicas con la cual se lleva el análisis de la liquidez son los siguientes: ERAL DE BIBLIOTECAS *el capital de trabajo neto* 

*la razón circulante* 

*la razón rápida o prueba del ácido.* 

El capital de trabajo neto.

El capital de trabajo neto es una medida común de la liquidez general de una empresa. Y la forma de calcular el capital de trabajo neto es la siguiente:

capital de trabajo neto = activo circulante - pasivo a corto plazo

Aunque esta cifra no es útil para comparar el rendimiento de diferentes empresas, si llega a ser útil para el control interno.

Capital de trabajo neto = Activo circulante - Pasivos circulantes Capital de trabajo neto = 52,577,951.27 - 1,783,670.86 Capital de trabajo neto =  $50,794,280.41$ 

Razón circulante.

La razón circulante también llamada índice de liquidez es una de las herramientas más utilizadas en el análisis de la liquidez, la cual determina la capacidad del empresa para cumplir sus obligaciones a corto plazo. Y la forma de calcular la razón circulante es la siguiente:

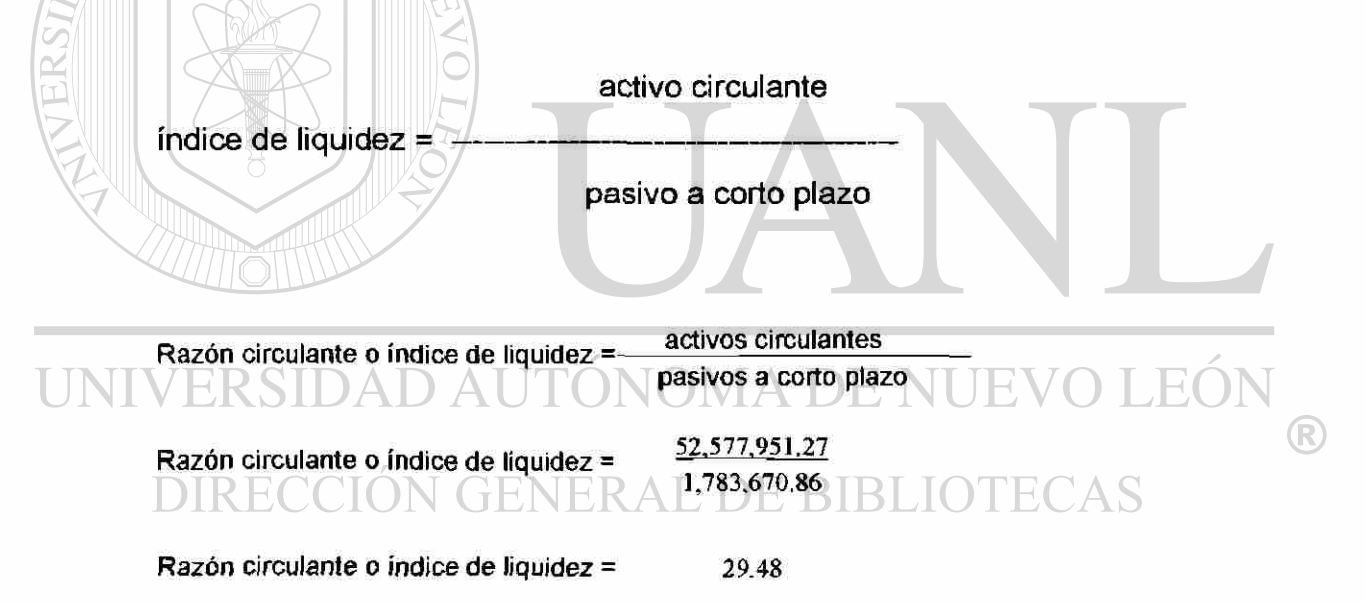

Por cada \$1.00 que la empresa debe pagar, la empresa dispone de \$29.48 para respaldar su obligación.

Una razón circulante o índice de liquidez de 2.0 se considera aceptable en ocasiones, pero el grado de aceptación depende en gran medida del sector industrial en donde se encuentre la empresa. Cuanto más previsibles sean
los flujos de efectivo de un empresa, menor será la razón circulante aceptable.

Razón rápida o prueba àcida.

Es semejante a la razón circulante (índice de liquidez), con la diferencia de que no incluye eí inventario, en el activo circulante, el supuesto básico de la prueba àcida es que el inventario es generalmente el activo circulante con menor liquidez. Y la forma de calcular la razón de prueba àcida es la siguiente:

activo circulante - inventarios

prueba àcida =

pasivo a corto plazo

Una razón rápida de 1.0 o mayor se recomienda, pero al igual que la razón circulante un valor aceptable depende del sector industrial donde se encuentre la empresa, por lo tanto está razón rápida proporciona una mejor medida de la liquidez general sólo cuando inventario de un empresa no tiene la posibilidad de convertirse en efectivo con facilidad pero si el inventario es líquido la razón circulante es una medida aceptable de la liquidez general.

Razón rápida =  $\frac{\text{activos circulantes - inventarios}}{\text{iculantes}}$ pasivos a corto plazo

Razón ràpida = 52,577.951.27 - 28.264,417.16 1,783,670.86

Razón rápida = 13.63

Esto significa que por cada \$1.00 que la empresa debe tiene \$13.63 para hacerle frente a su deuda.

# **4.1.2. ANÁLISIS DE LA ACTIVIDAD**

Las razones de actividad miden la velocidad con que diversas cuentas se convierte en ventas o en efectivo. Con respecto a las cuentas corrientes, las medidas de liquidez son inadecuadas, porque la diferencia en la composición de las cuentas corrientes de un empresa afectan de modo significativo su verdadera liquidez.

Entre los análisis de la actividad podemos mencionar los siguientes:

*Rotación inventarios.* 

*Período promedio de cobro.* 

*Período promedio de pago* 

*Rotación de activos totales.* 

Rotación de inventarios.

La rotación de inventarios mide de la actividad del inventario de un empresa. Y la forma de calcular la rotación de inventarios es la siguiente:

#### UNIVERSIDA costos de venta (R)

Rotación inventarios = TECAS Inventario

La rotación resultante sólo significativa cuando se compara con la de otras empresas de la misma industria o con una rotación de inventarios anterior de la compañía. La rotación inventarios se puede convertir con facilidad en una duración promedio del inventario al dividir 360 o sea el número de días de un año comercial entre la rotación inventarios. Este valor también se considera como el número promedio de días que se vende el inventario, y a manera de fórmula seria la siguiente:

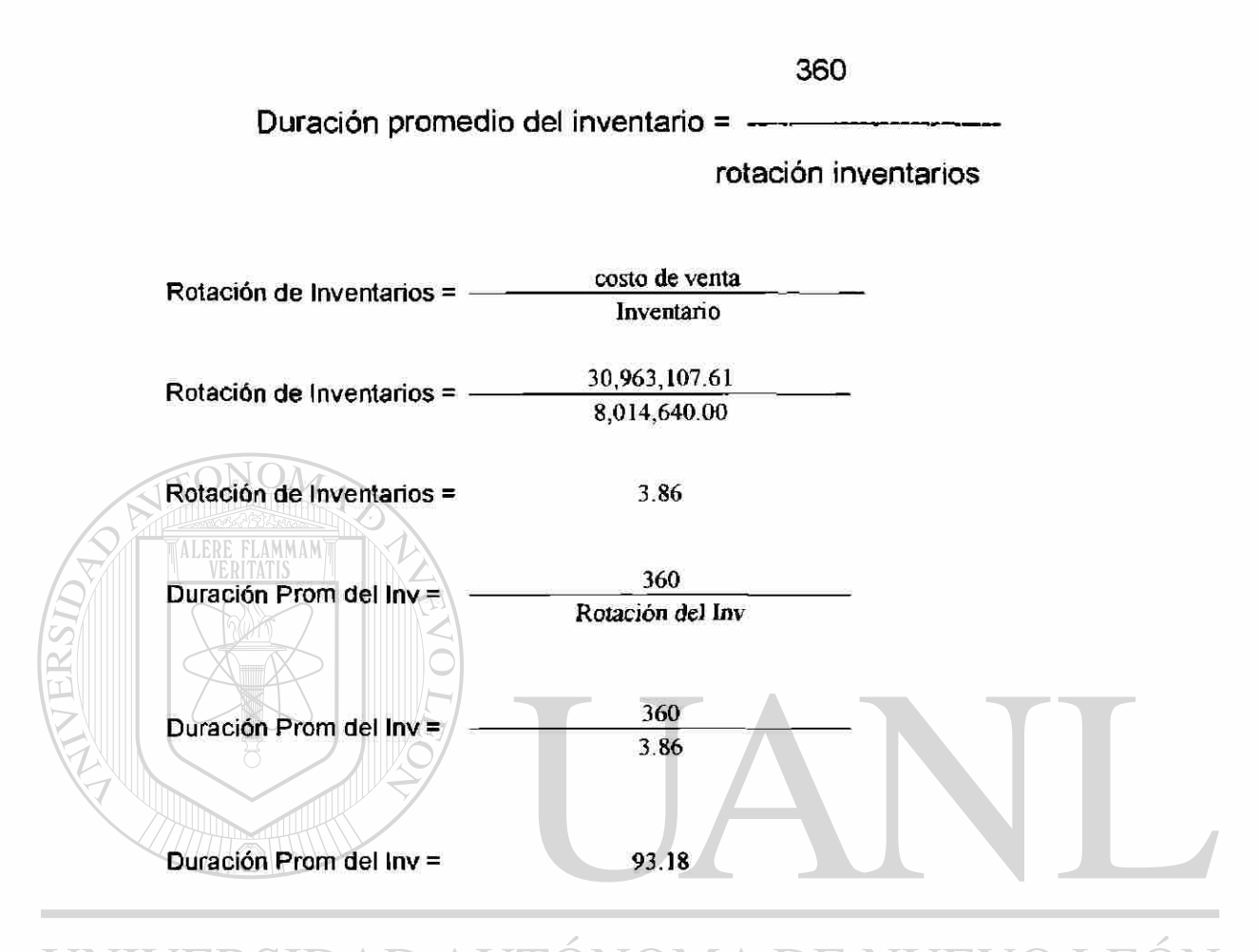

Aquí nos indica que el inventario dura aproximadamente 3 meses antes de ser vendido. ENERAL DE BIBLIO AS

Período promedio de cobro.

El período promedio de cobro o también el tiempo promedio de las cuentas por cobrar es útil para la evaluación de las políticas de créditos y cobranzas que tiene la empresa ya que nos proporciona la cantidad de tiempo promedio que se requiere para recaudar las cuentas por cobrar de la misma. Y la forma de calcular el período promedio de cobro es el siguiente:

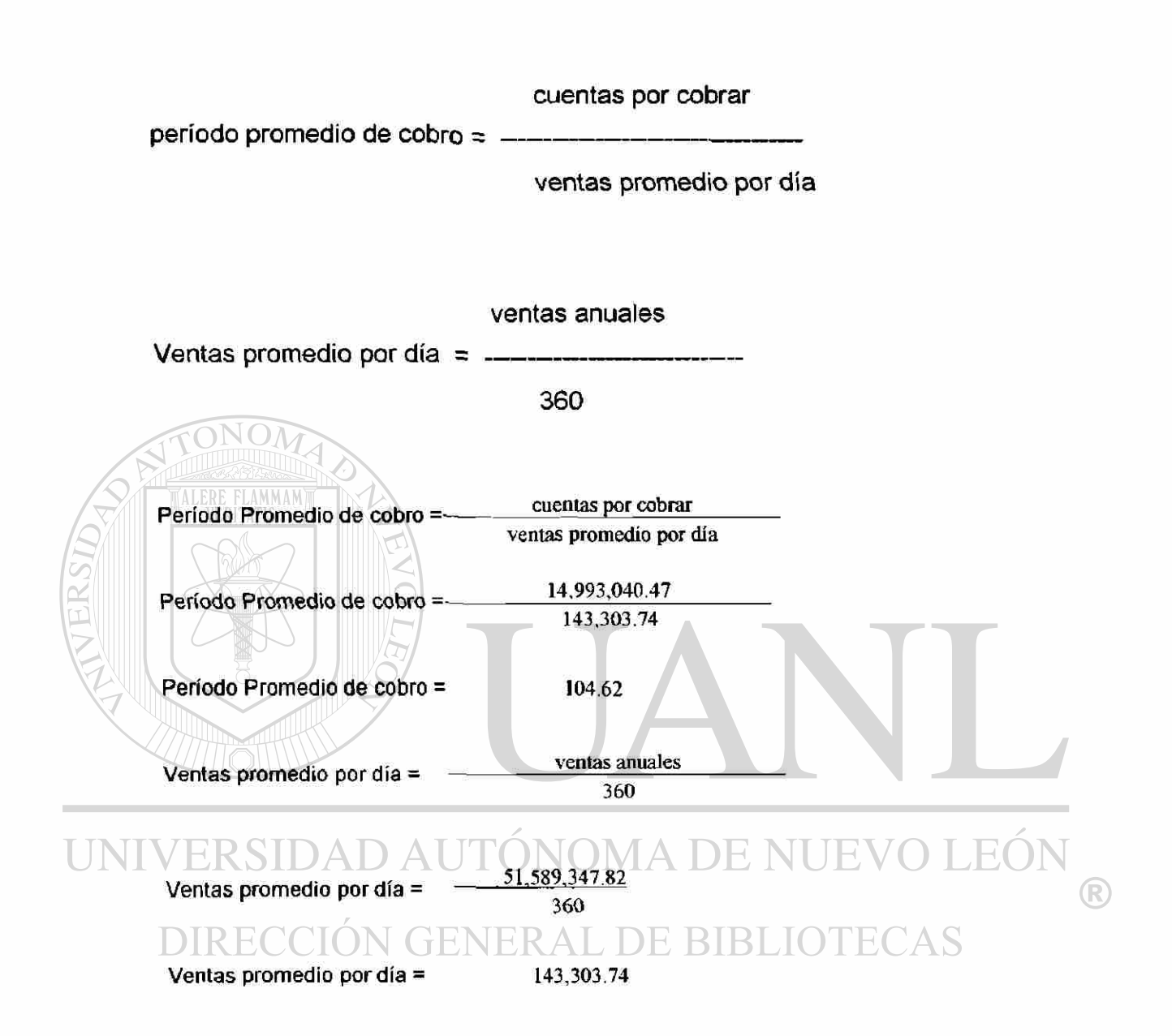

Período promedio de pago.

El período promedio de pago, es decir el tiempo promedio de las cuentas por pagar, viene siendo la cantidad promedio de tiempo que se requiere para liquidar las cuentas por pagar, y la forma de determinarlo es similar al período promedio de cobro:

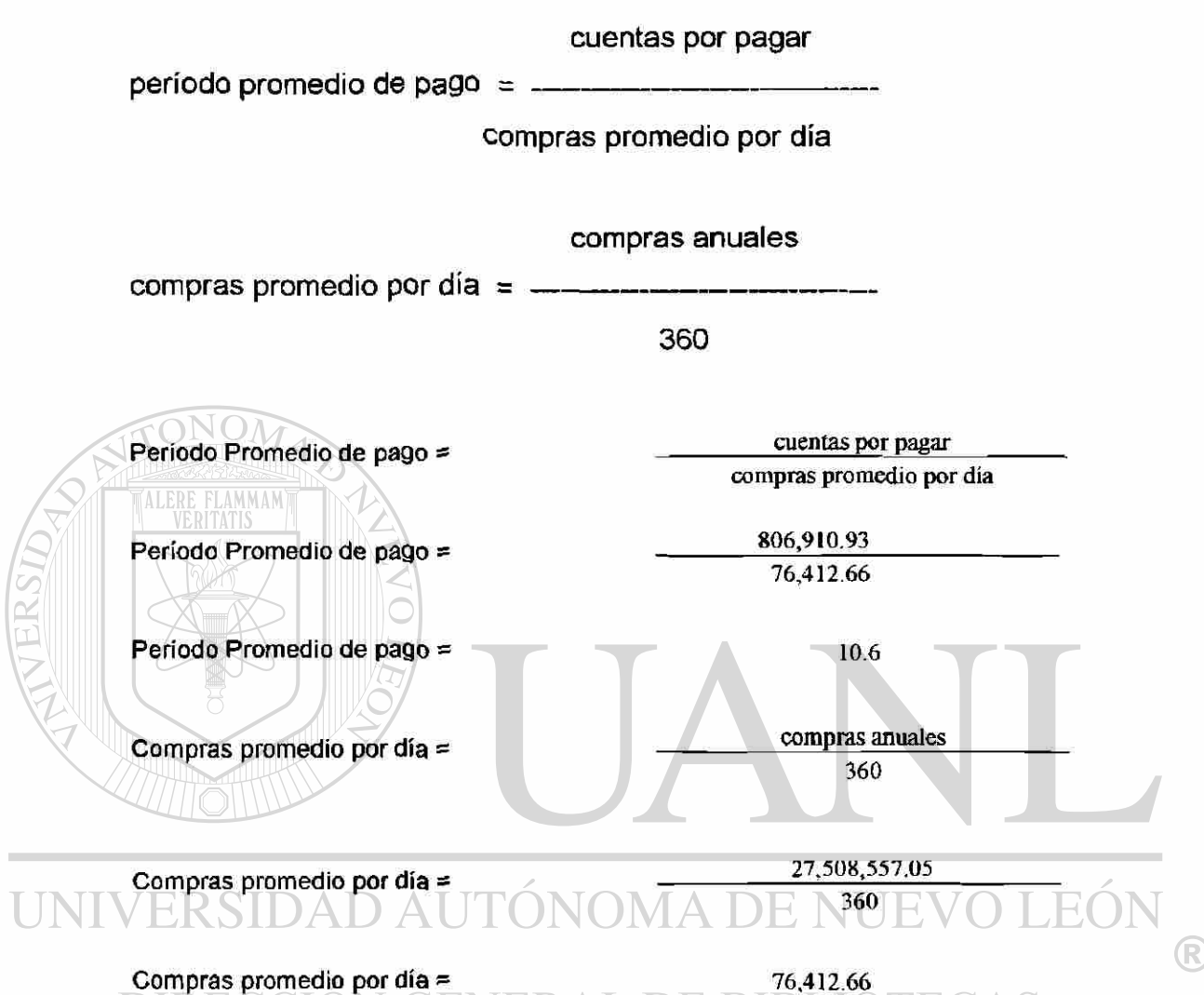

# COROL N (†1

La dificultad que se presenta para calcular está razón se fundamenta en la necesidad de conocer las compras anuales, las compras se calculan como un porcentaje determinado del costo de los productos vendidos.

Rotación de activos totales.

La rotación de activos totales indica la eficiencia con la que la empresa utiliza sus activos para generar ventas. Cuanto mayor sea la rotación de activos totales de un empresa, mayor será la eficiencia con la que utiliza sus activos.

Esta medida es quizá la más importante para ia gerencia porque indica que las operaciones de la empresa han sido eficientes en el aspecto financiero. Y la forma de calcular la rotación de activos totales en la siguiente:

### Ventas

rotación de activos totales =

### activos totales

Un aspecto a considerar en el uso de esta razón se debe al hecho de que una gran parte de los activos totales incluyen costos históricos de los activos fijos. Ya que algunas empresas poseen activos más antiguos o más recientes que otros, resulta engañosa la comparación de la rotación de activos totales de dichas empresas. Debido a la inflación y a los valores contables de activos históricos, las empresas con activos más recientes tendrán rotaciones menores que las empresas con activos más antiguos ya que poseerán activos con valores contables más bajos. La diferencia en estas medidas de rotación podría ser el resultado de activos más costosos y no en eficiencias operativas.

# 4 A DE NI (R)

Rotación de activos totales = Ventas Rotación de activos totales = activos totales 51,589,347.82 80,895,400.11

Rotación de activos totales  $=$  0.64

## 4.1.3. ANÁLISIS DE ENDEUDAMIENTO.

En niveles deuda de un empresa indica la cantidad de dinero prestado por otras personas que se utilizan para tratar de obtener utilidades, el analista

financiero se interesa más en las deudas a largo plazo porque comprometen a la empresa a pagar intereses y el capital en un largo periodo. Los accionistas actuales y potenciales le prestan mayor atención a la capacidad de poder pagar las deudas, porque los derechos de los acreedores se deben de satisfacer antes de que las utilidades se distribuyan entre los accionistas. Los prestamistas también se preocupa por el endeudamiento de la empresa ya que mientras mas deudas tengan la empresa mayor será su incapacidad para satisfacer los derechos de todos los acreedores. La gerencia se preocupa por el endeudamiento debido al atención que las demás partes le dedica a este y al interés por mantener la solvencia de la empresa. Por lo tanto entre mayor sea la deuda de un empresa mayor será su apalancamiento financiero, por apalancamiento financiero se entiende que es el aumento de riesgo y rendimiento introducido por el uso del financiamiento de costos fijos y las acciones preferentes es decir cuanto mayor sea la deuda de costos fijos o apalancamiento financiero que utiliza la empresa, mayor será su riesgo y su rendimiento esperado.

Rendimiento sobre Capital Contable = Utilidad neta después de Impuestos **Capital Contable** 

Rendimiento sobre Capital Contable  $\frac{2,401,589.64}{2,200,11,200,24}$ 79,111,729.35

Rendimiento sobre Capital Contable = 3.04%

### Razón deuda.

La razón deuda se encarga de medir la proporción de los activos totales financiados por los acreedores de la empresa. Entre más alta sea esta razón mayor será la cantidad de dinero prestado por terceras personas que se utiliza para tratar de tener utilidades. Y la *forma* de calcular la razón de deuda es la siguiente:

pasivos totales

razón de deuda =

activos totales

Razón de deuda =  $1,783,670.86$ 

80,895,400.11

Razón de deuda = 2.20% ONO.

Esto indica que la empresa casi no esta endeudada. Cuanto mayor sea la razón de deuda mayor será el grado de endeudamiento de la empresa y el grado de apalancamiento financiero que posee.

Razón de capacidad de pago de intereses.

La razón de capacidad de pago de intereses también denominada razón de cobertura de intereses es la que se encarga de medir la capacidad de la empresa para efectuar pagos de intereses contractuales o sea para pagar sus deuda. Entre más alto sea el valor de esta razón mayor será la capacidad de la empresa *para pagar sus* obligaciones de intereses. Y la forma de calcular la razón de capacidad de pago de intereses es la siguiente:

> utilidades antes de intereses e impuestos

razón de la capacidad de pago de intereses = -

intereses

El valor de las utilidades antes de intereses e impuestos (UAII) es igual a la cifra de utilidades operativas registradas en el estado de resultados.

El siguiente ejemplo se trata de otra empresa de la que se ha estado haciendo el análisis hasta el momento ya que su pasivo solo es de proveedores y apenas sobrepasa el 2%.

**Razón de la capacidad de pago de intereses =**  $\frac{1,650,448.00}{...}$ 259,058.10

**Razón de la capacidad de pago de intereses** = 6.37

# **4.1.4. ANÁLISIS DE RENTABILIDAD.**

**TALERE FLAMMAMT** 

Margen de Utilidad Bruta.

El margen de utilidad bruta es el que mide el porcentaje de cada peso de ventas que queda después de que la empresa pagó sus productos. Entre mayor sea el margen de utilidad bruta, mejor y menos será el costo relativo de la mercancía vendida. Y la *forma* de calcular el margen utilidad bruta es el siguiente:

(R)

#### ventas - costo de ventas /ERSIDAD AL

margen utilidad bruta  $=$ 

GENER ventas F  $\mathbb{H}$  (

Margen de utilidad bruta = 8,657,648.74 - 5.494,847.51 8,657.648.74

Margen de utilidad bruta  $=$  36.53%

Margen utilidad operativa.

El margen utilidad operativa mide porcentaje de cada peso de venta que queda después de deducir todos (os costos y gastos que no sean de intereses e impuestos. Esto representan la utilidad pura obtenida de cada

peso de ventas, la utilidad operativa es pura porque sólo mide la utilidad obtenida de las operaciones e ignora los cargos financieros y la carga tributaria o sea los impuestos. Y la forma de calcular el margen utilidad operativa es el siguiente:

utilidad operativa

margen utilidad operativa = --

ventas

Margen de utilidad operativa =  $\frac{2,401,589.64}{8,657,648.74}$ 

Margen de utilidad operativa  $=$  27.7%

Margen de utilidad neta.

El margen de utilidad neta es el que se encarga de calcular el porcentaje de cada peso de ventas que queda después deducir todos los costos y gastos, incluyendo los intereses e impuestos. Entre más alto sea el margen utilidad neta de un empresa es mejor, ya que este margen se utiliza comúnmente para medir el éxito del empresa en relación con las utilidades sobre ventas. Los márgenes de utilidad neta adecuados difieren en forma considerable en las diversas industrias por lo que un margen utilidad del 1% o menos no sería  $(R)$ raro para una tienda de abarrotes, en tanto que el margen utilidad neta del 10% sería abajo para un empresa dedicada la joyería. Y la forma de calcular el margen utilidad neta es el siguiente:

utilidad neta después de impuestos

margen utilidad neta  $=$   $---$ 

ventas

Margen de utilidad neta  $=$ 1,597,038.64 8,657,648.74 Margen de utilidad neta =  $18.4\%$ 

Rendimiento sobre los activos..

El rendimiento sobre los activos (ROA) es el que se encarga de determinar la eficiencia de la gerencia para obtener utilidades con sus activos disponibles. Entre más alto sea el rendimiento de los activos del empresa, es mejor. Y la forma de calcular el rendimiento sobre los activos es el siguiente:

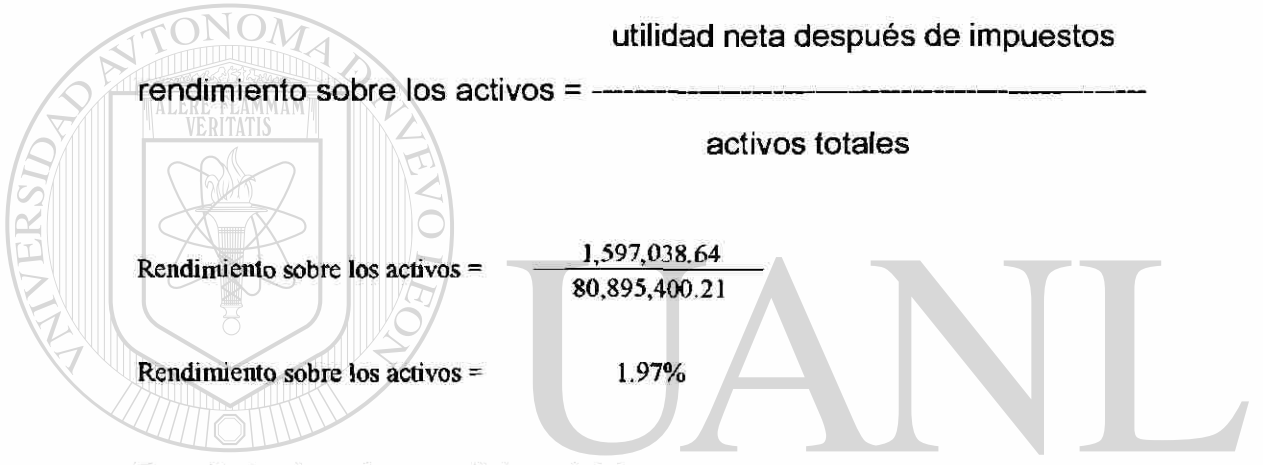

Rendimiento sobre capital contable.

El rendimiento sobre capital contable (ROE) es el que estima el rendimiento obtenido de inversión de los propietarios del empresa. Entre mayor sea el R rendimiento mejor será para los propietarios. Y la forma de calcular el rendimiento sobre capital contable es el siguiente:

utilidad neta después de impuestos

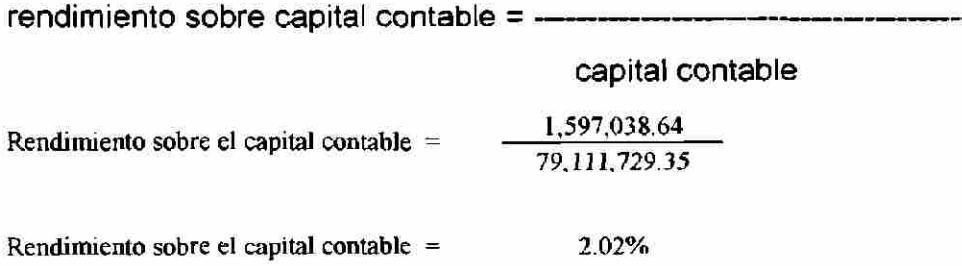

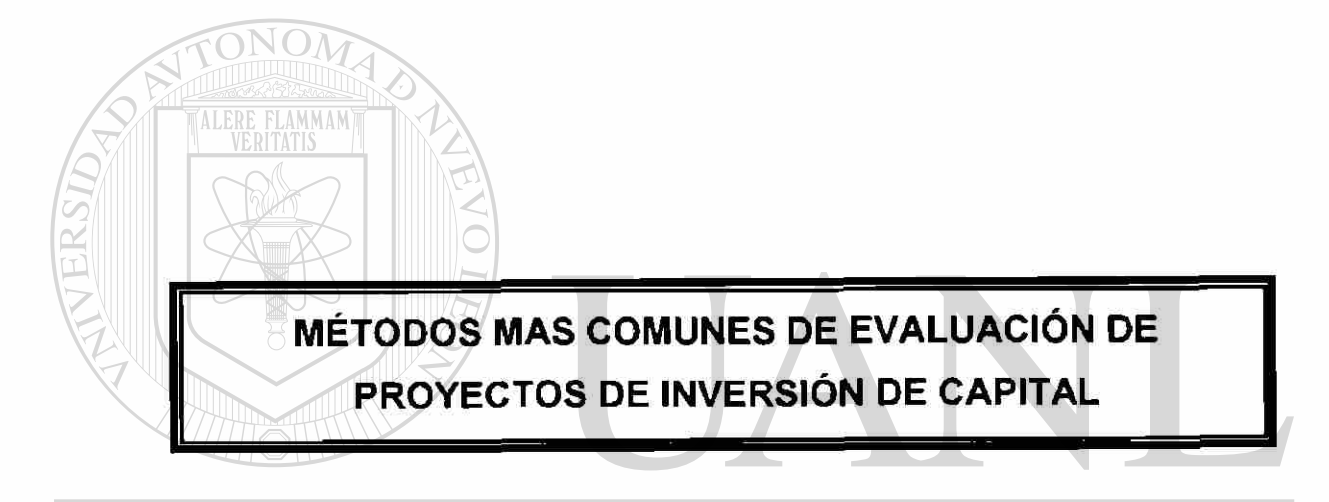

# UNIVERSIDAD AUTÓNOMA DE NUEVO LEÓN  $\bigcirc$ DIRECCIÓN GENERAL DE BIBLIOTECAS

# **5. MÉTODOS MÁS COMUNES DE EVALUACIÓN DE PROYECTO DE INVERSIÓN DE CAPITAL.**

Una evaluación de proyectos inversión sirve para determinar si el proyecto es rentable o no, además proporciona a la administración una serie de datos que pueden ser comparados con otros proyectos y así escoger el más rentable de acuerdo a los recursos que poseen, ya que los recursos monetarios son limitados se tiene que escoger la mejor alternativa para invertir dichos recursos. Estos métodos tienden a clasificar a los proyectos de acuerdo a su rentabilidad, al período de tiempo que tiene que transcurrir para que la inversión inicial sea recuperada, o bien a determinar los costos (%) de cada proyecto que se estén comparando.

Entre los métodos más comunes que se utilizan para evaluar los proyectos inversión que una empresa tiene planeado realizar se encuentran los siguientes:

*Período de recuperación.* 

*Valor presente neto (VPN).* 

*Tasa interna de rendimiento (TIR).*  (R) *Tasa interna de rendimiento modificada (MIRR). Período de recuperación modificado. Tasa de rendimiento contable (ARR).* 

Aunque en la actualidad las empresas no utilizan todos los métodos, solamente algunos de ellos, para poder tomar una decisión de cuál proyecto elegir.

## **5.1. PERÍODO DE RECUPERACIÓN.**

Los período de recuperación son utilizados para evaluar las inversiones propuestas. El período de recuperación representan el tiempo exacto que necesita la empresa para recuperar su inversión inicial en un proyecto, y se determina a partir de las entradas de efectivo.

Se pueden dar dos casos referente a las entradas de efectivo ya que pueden ser anualidades, o bien por flujos mixtos. En el caso de una anualidad el período de recuperación se determina dividiendo inversión inicial entre la entradas de efectivo anual. En el caso de un flujos mixtos las entradas de efectivo anual se necesitan acumular se hasta recuperar de inversión inicial. Este método es muy común y generalmente se considera como una técnica sencilla de preparación de presupuesto de capital porque no manejan explícitamente en el valor del dinero en el tiempo.

El criterio para decidir si se acepta o se rechace el proyecto es, "si el período de recuperación es menor que el período de recuperación máximo aceptable, se acepta el proyecto, pero si el período de recuperación es mayor al período de recuperación máximo que acepta la empresa se rechaza dicho proyecto".

# FENERAL DE RIBL

El período de recuperación es fácil de calcular e intuitivamente sencillo. Toma en cuenta los flujos de efectivo en lugar de las utilidades contables *y*  considera de manera implícita la elección del momento de ios flujos de efectivo y el valor del dinero en el tiempo, pero la desventaja principal es que el período de recuperación apropiado es un período de tiempo máximo aceptable determinado en forma subjetiva, durante el cual los flujos de efectivo de un proyecto deben igualar al inversión inicial, esto no vincula al período de recuperación con el objetivo de maximizar la riqueza, además este método no toma totalmente encuentran el factor de tiempo en el valor

del dinero y por último es la incapacidad de reconocer los flujos de efectivo que ocurren después de la recuperación de la inversión inicial.

 $\alpha$  ,  $\alpha$  ,  $\beta$  ,  $\beta$  ,  $\beta$ 

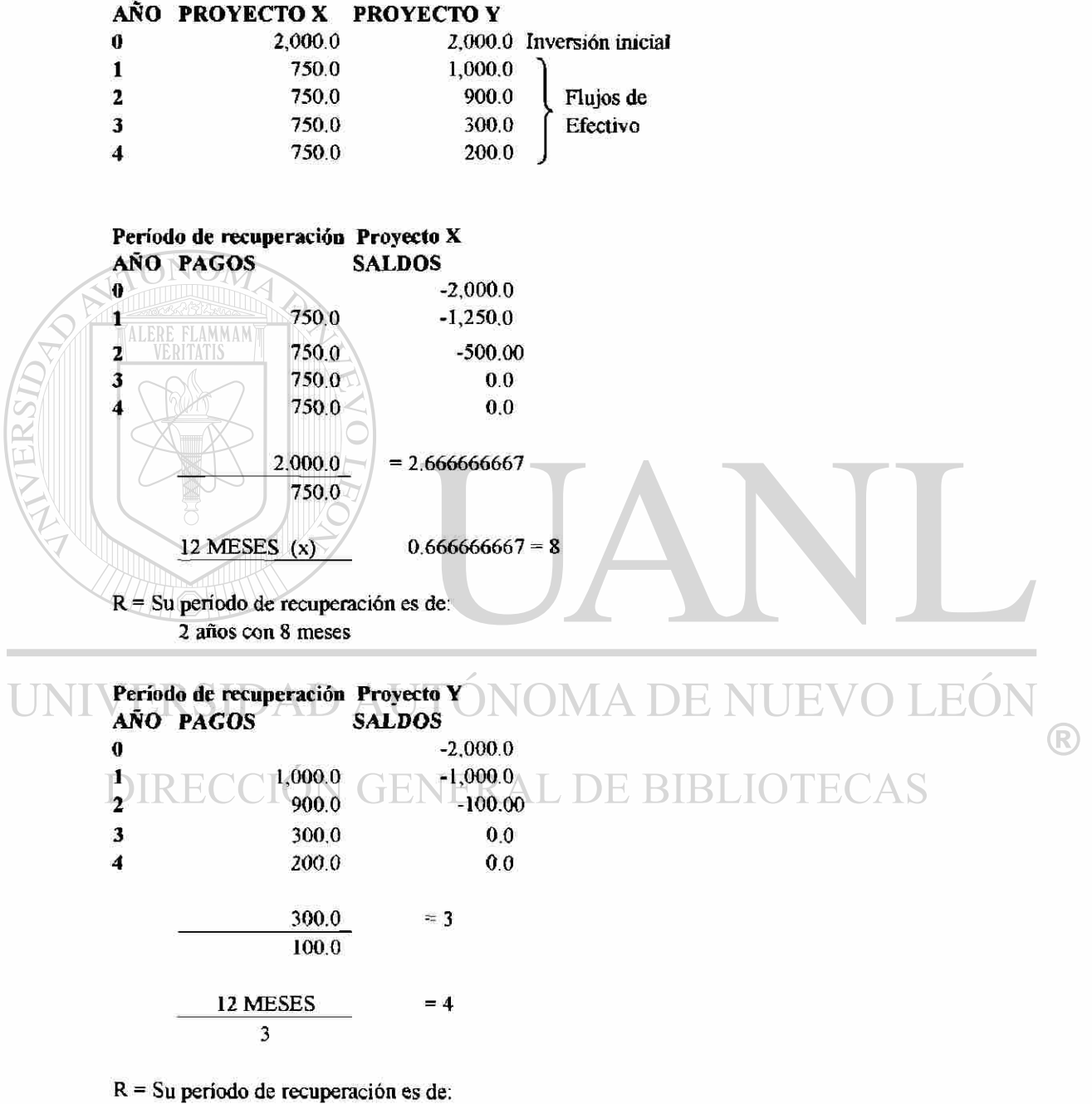

2 años 4 meses

### **5.2. VALOR PRESENTE NETO (VPN).**

**TALERE FLAMMAM** 

El valor presente neto considera de manera explícita el valor del dinero en el tiempo al aplica un factor de interés por lo que se considera como una técnica compleja de preparación de presupuesto de capital. Todas estas técnicas descuentan los flujos de efectivo de la empresa a una tasa específica la cual puede ser una tasa de descuento, rendimiento requerido, costo de capital o costo de oportunidad y esta tasa se refiere al rendimiento mínimo que es necesario obtener de un proyecto para que el valor en el mercado de la empresa permanezca sin cambios negativos.

La forma de determinar el valor presente neto que es restando la inversión inicial de un proyecto (II) del *valor presente* de sus entradas de efectivo (Fe») descontadas a una tasa igual al costo de capital del empresa (k).

Y el criterio para decidir si se acepta o se rechaza el proyecto inversión consiste en determinar "si el valor presente neto es mayor que 0, se acepta el proyecto, si el valor presente neto es menor que 0 se rechaza el proyecto".

R

UNIVERSIDAD AUTÓNOMA DE NUE EOI FE»  $VPN =$   $=$   $\blacksquare$ 

 $(1+k)^t$ 

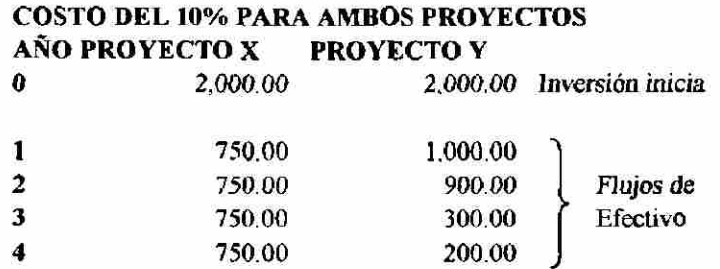

#### **Valor presente neto de) proyecto X**

VPN = -2,000.00 (+) 750.00 (+) 750.00 (+) 750.00 (+) 750.00  $(1+0.10)^1$   $(1+0.10)^2$  $(1+0.10)^3$  $(1+0.10)$  $(+)$  512.26  $(+)$  563.49  $VPN = -2,000.00 (+) 681.82$  $(+)$  619.83 VPN = -2,000.000 (+)681.82 (+)681.82 (+) 563.49 (+) 563.59 (+) 512.49 (+) 512.49 (+) 512.49 (+) 512.49 (+) 51<br>263.49 (+) 512.57 (+) 512.57 (+) 512.57 (+) 512.57 (+) 512.57 (+) 512.57 (+) 512.57 (+) 512.57 (+) 512.57 (+)

 $VPN = 377.40$ 

#### Valor presente neto del proyecto Y **Valor presente neto del proyecto Y**

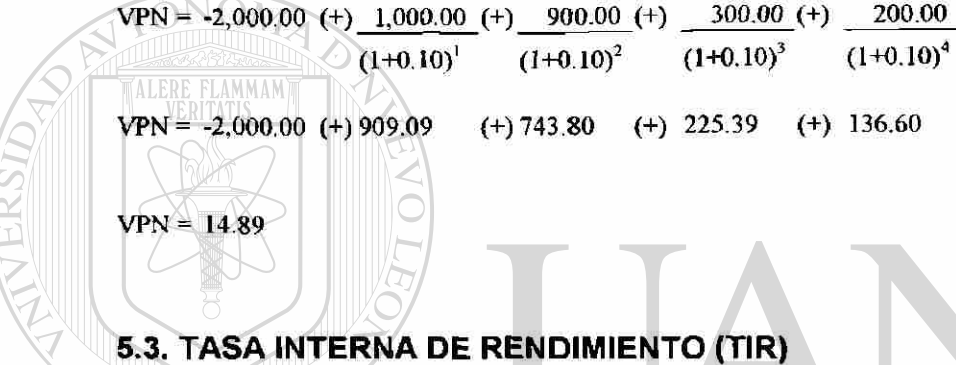

La tasa interna de rendimiento (TIR) es quizá la técnica mas compleja de preparación de presupuesto de capital más utilizada por las compañías. La tasa interna de rendimiento es la tasa de descuento te equipara el valor presente de las entradas de efectivo con inversión inicial de un proyecto esto quiere decir que la tasa interna de rendimiento es la tasa de descuento que equiparán el valor presente neto de una oportunidad inversión a \$0.

El criterio para decidir si se acepta o se rechaza un proyecto inversión consiste en determinar "si la tasa de interna de rendimiento es mayor que costo de capital entonces se acepta el proyecto, pero si la tasa interna de rendimiento es menor que costo de capital se procede a rechazar dicho proyecto". Este criterio garantizan que la compañía gane por lo menos su rendimiento requerido.

La forma de calcular la tasa interna de rendimiento puede variar ya que depende del tipo de flujos de efectivo que tengan proyecto, pudiéndose estar en forma de anualidad o bien por una corriente mixta o flujos mixtos. Para calcular la tasa interna de rendimiento de una anualidad primero hay que calcular el período de recuperación deí proyecto y después determinar de acuerdo con la vida del proyecto el factor de interés del valor presente más próximo al valor de recuperación y esto se logra con las tablas que se encuentran al final este documento. La tasa de descuento relacionada con ese factor es la tasa interna de rendimiento redondeada al 1% más próximo. Y en caso de corriente mixtas se procede calculando la entradas de efectivo anual promedio, después se divide la inversión inicial entre las entradas de efectivo anual promedio para obtener un período de recuperación promedio (o factor de interés del valor presente para una anualidad). El período de recuperación promedio es necesario para calcular la tasa interna de rendimiento de la entrada de efectivo anual promedio. Después se busca la tasa de descuento relacionada con el factor de interés del valor presente en la tabla correspondiente (FIVPA) para la vida del proyecto que se aproxime más al período de recuperación promedio y el resultado será una aproximación muy imprecisa de la tasa interna de rendimiento ya que se basa en flujos mixtos. Posteriormente se hace un ajuste de la tasa interna de rendimiento comparando el patrón de las entradas de efectivo anuales promedio con la corriente mixta real de entrada de efectivo. Si la corriente real de flujos de efectivo parece tener entradas más altas en los primeros años que la corriente promedio, se procede a ajustar la tasa interna de rendimiento hacia arriba, pero si las entradas de efectivo reales en los primeros años se encuentra por debajo del promedio el ajuste sería hacia abajo. Después se *ca\cu)a* el valor presente neto de) proyecto usando la tasa interna rendimiento y a ajustar utilizando la tabla A-3 . Si el valor presente neto resultante es menor que 0 se disminuye en *forma* subjetiva la tasa de

descuento. Cuanto más se desvíe de 0 el valor presente neto resultante, mayor será el ajuste subjetivo. Y por último determinar el valor presente neto usando la nueva tasa de descuento, este paso se repite hasta que en se encuentren dos tasa de descuento consecutivas que genere un valor presente neto positivo y otro negativo.

Tasa Interna de Rendimiento (TIR) del proyecto X. Datos ya obtenidos con anterioridad Período de recuperación = 2 años 8 meses ó 2.66666667 de año

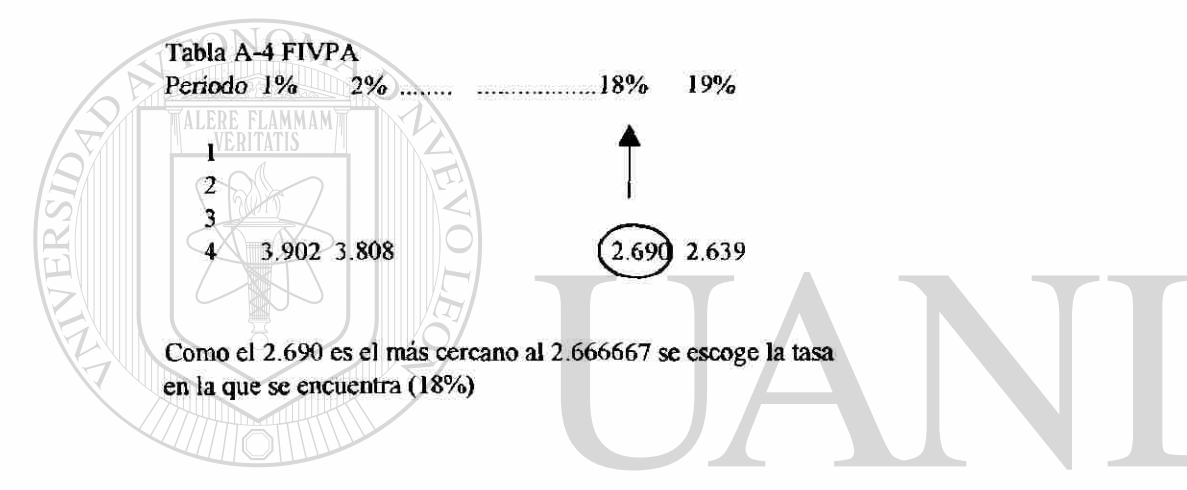

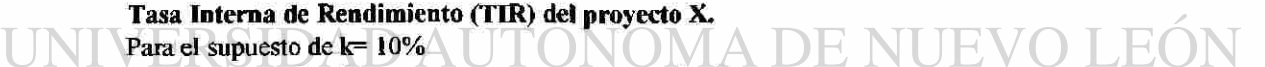

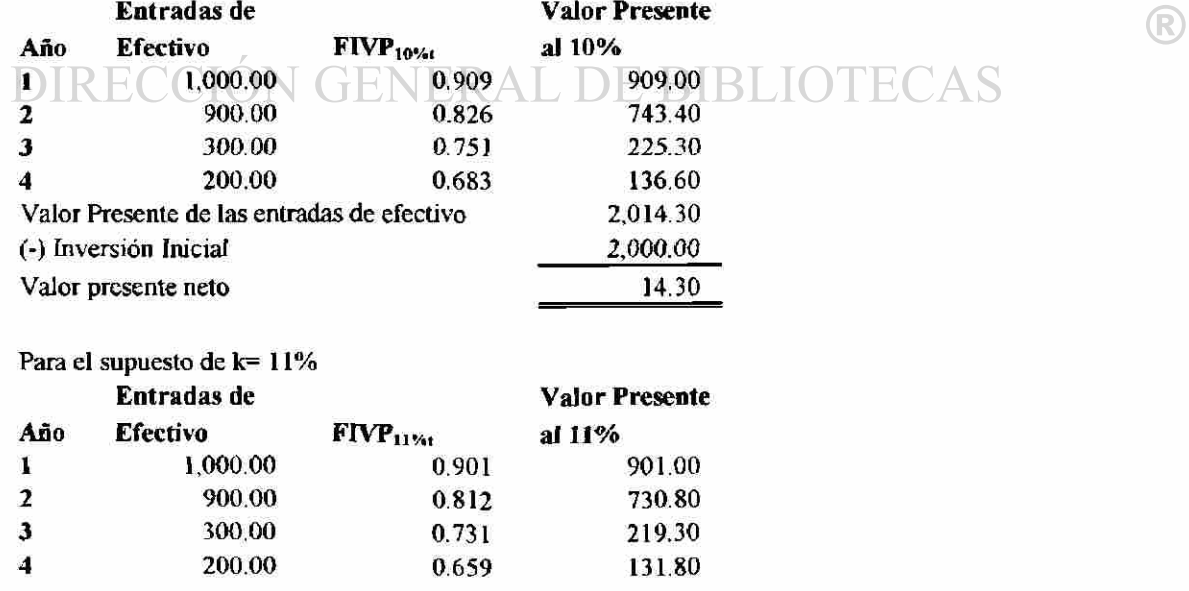

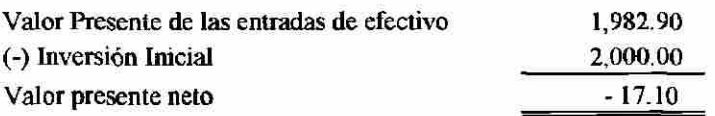

Como el resultado para el 10% es 14.30 y para el 11% es -17.10 es casi similar por lo que indica que la TIR aproximada es de 10.5% para el proyecto B y por lo tanto se aceptaría el proyecto A ya que da un TIR del 18% aproximadamente.

# **5.4. TASA INTERNA DE RENDIMIENTO MODIFICADA (MIRR).**

Una de las desventajas de la tasa interna de rendimiento modificada es que no hay idea clara de la riqueza generada. Una forma de calcularlo es partiendo de que la inversión inicial debe de ser igual a la sumatoria de los flujos de efectivo generados y llevados a valor futuro, por lo que la formula original sería:

 $H = C F^{*} (1+ks)^{t}$ 

 $\rm{NOM}$ 

II

Y despejando la formula para encontrar la ecuación de la tasa interna de UNI rendimiento modificada sería: NOMA DE NUE 1 . F.C ) I ®  $\Sigma$  CF<sup>-1</sup> 1/t MIRR = - 1

i 4858 2

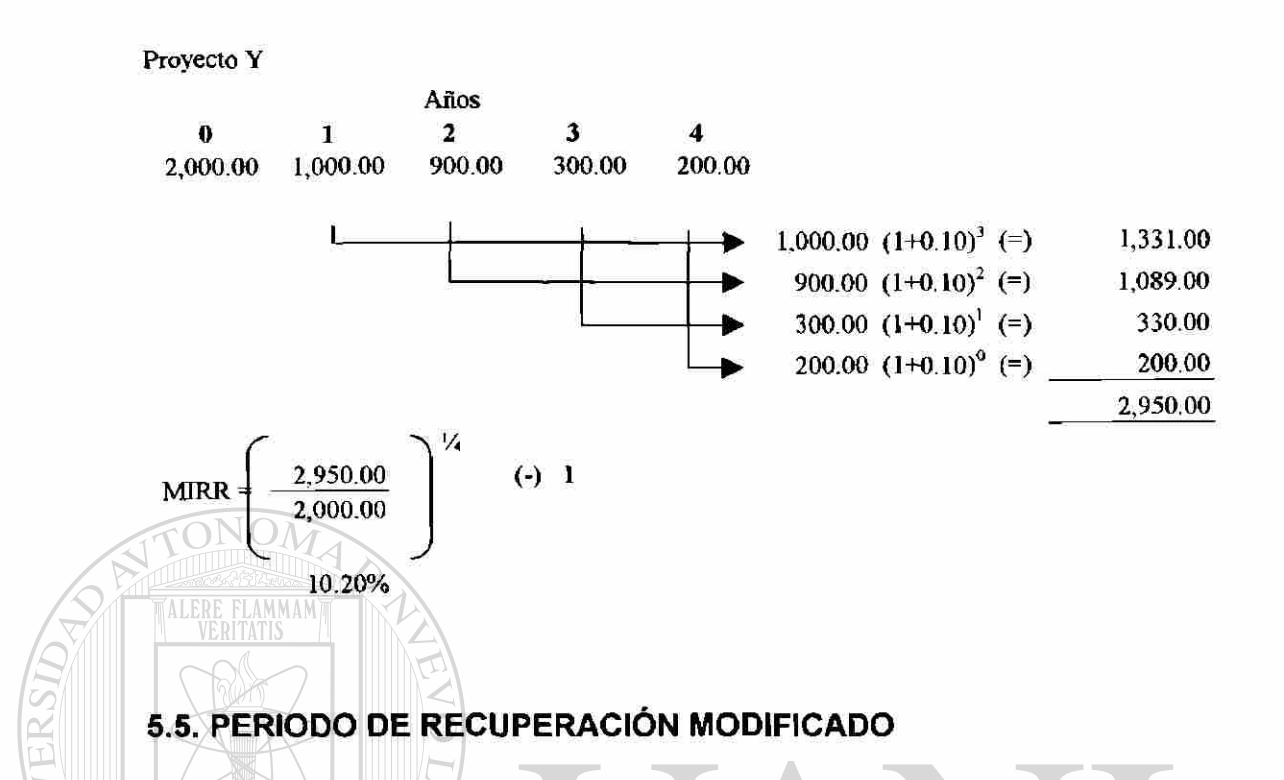

En el periodo de recuperación modificado, a diferencia del periodo de recuperación (que se vio en el punto 5.1.) este si toma en cuenta el costo de capital, su finalidad es determinar en cuanto tiempo se recupera la inversión. Consiste en traer todos los flujos de efectivo a valor presente y determinar el momento exacto en que la inversión inicial sea igual a los flujos presente.

®

# DIRECCIÓN GENERAL DE BIBLIOTECAS

### Proyecto Y

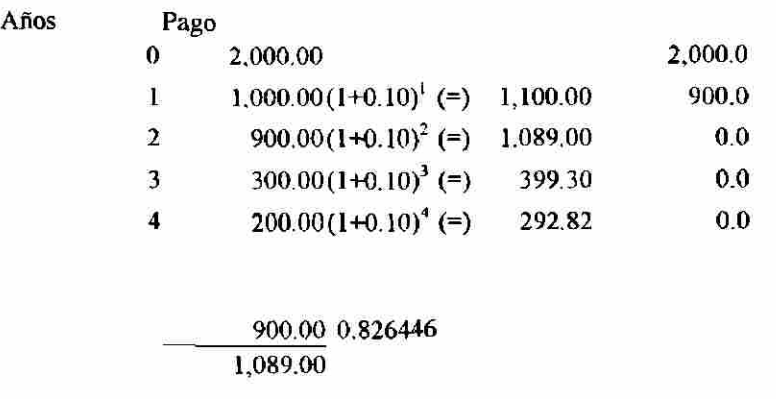

### 12 meses (x) 0.826446 (=) 9.917355Casi 10 meses

Se recupera la inversión en 1 afio con 10 meses

### 5.6. TASA DE RENDIMIENTO CONTABLE (ARR)

Una característica negativa de esta técnica es que no toma el valor del dinero en el tiempo y asocia el riesgo actual con el futuro ni tampoco dice cuanto se a ganado.

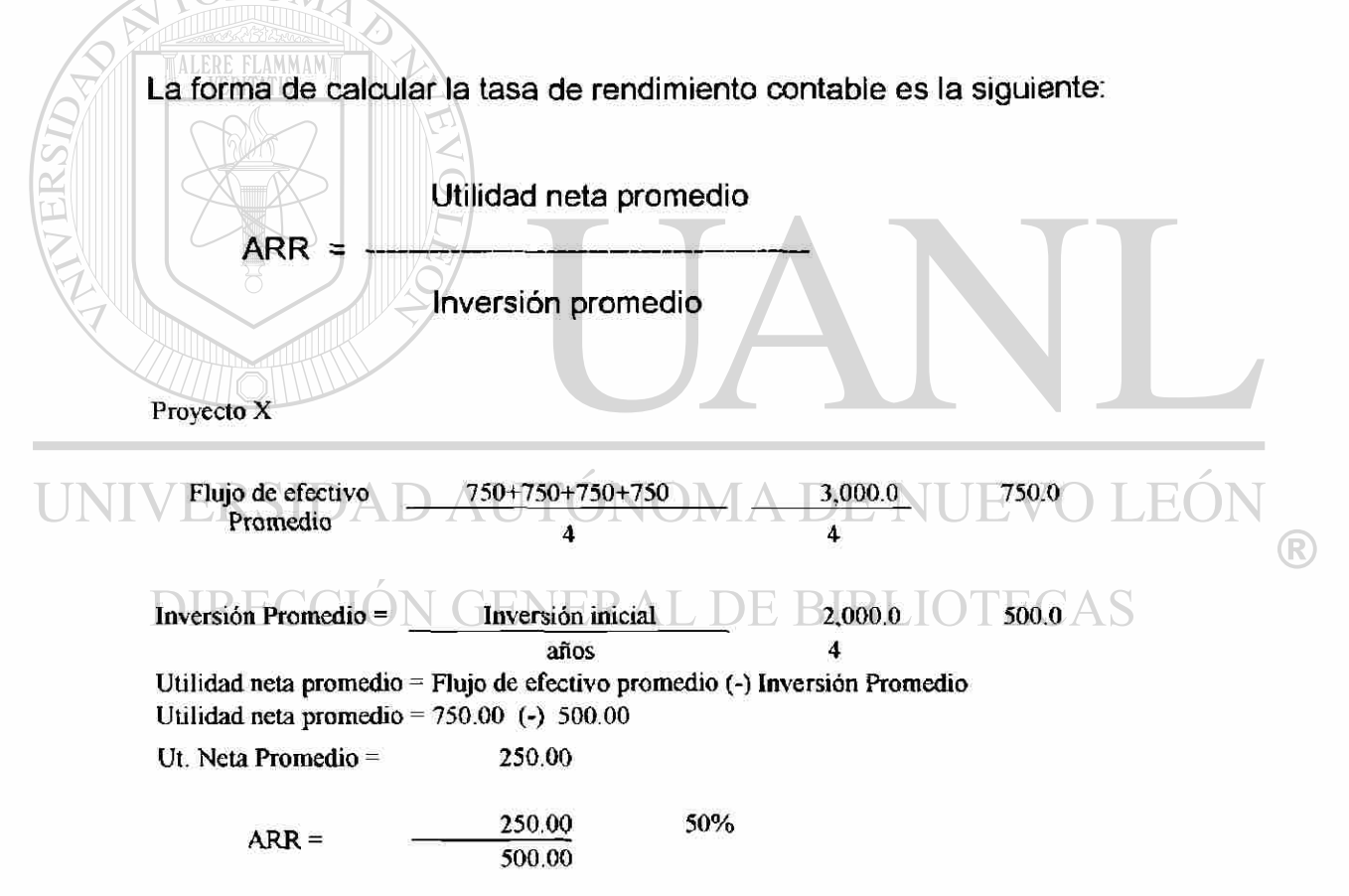

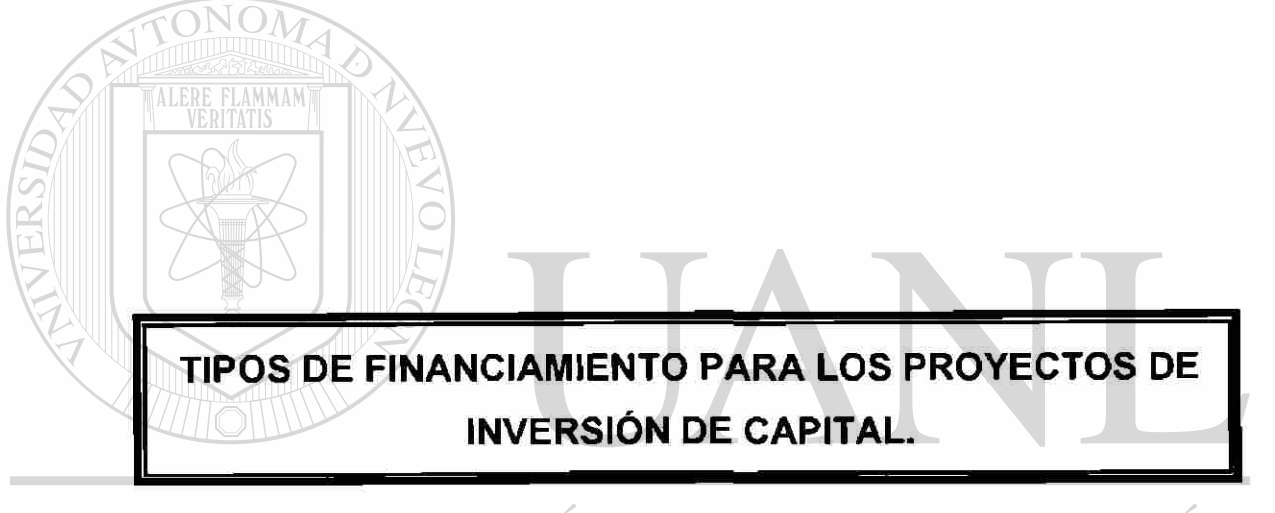

# UNIVERSIDAD AUTÓNOMA DE NUEVO LEÓN  $\bigcirc$ DIRECCIÓN GENERAL DE BIBLIOTECAS

# **6. TIPOS DE FINANCIAMIENTO PARA LOS PROYECTOS DE INVERSIÓN DE CAPITAL.**

Los proyectos de inversión por su naturaleza son a largo plazo, ya que se encuentran relacionados directamente con la operación de la empresa, así una vez analizado el proyecto por las técnicas presentadas con anterioridad y elegida la inversión que más le conviene a los intereses de la empresa y a la de los accionistas se procederá a determinar la fuente del financiamiento para realizar dicha inversión.

Existen tres puentes potenciales de financiamiento la primera radica en que el empresa a través de sus propios flujo de efectivo pueda soportar la carga financiera de un proyecto nuevo o bien mejorar una ya existente, o sea que el empresa obtenga utilidades suficientes que puedan ser reinvertidas sin necesidad de solicitar aportaciones extraordinaria de los accionistas o en su caso algún préstamo de terceros. En segundo lugar se puede financiar un proyecto por medio de las aportaciones de los mismos socios o accionistas u en su defecto emitiendo más acciones ya sean en su modalidad de acciones preferentes, acciones comunes o cualquier variedad que modifique la estructura del capital social. Y en tercer lugar podemos mencionar que se pueden financiar los proyectos por medio de préstamo de terceros los cuales formarían parte de los acreedores diversos.

 $\left( \mathbb{R}\right)$ 

También se puede financiar un proyecto utilizando una combinación de los tres tipos de financiamiento que se acaban de describir y el grado de participación de cada una de las fuentes dependerán de las políticas que tenga cada empresa.

Uno de los préstamos para financiar los proyectos inversión por medio de terceros es el préstamo refaccionario el cual se puede obtener en un banco,

55

este préstamo por lo regular abarca un período de cinco a 15 años dependiendo del sector industrial para el que se destine, por ejemplo, para la industria manufacturera el período tiende a ser de 15 años y de 5 años para la agricultura y ganadería aunque la actualidad estos y empiezan a manejarse hasta de 10 años, y se utilizan para fomentar la producción o transformación de artículos industriales, agrícolas o ganaderos y su importe debe de invertirse en ciertos activos fijos *como son los* siguientes:

- a) Adquisición y/o instalación de maquinaria y equipo adicional.
- b) Construcción de obras destinadas al negocio.
- c) Adquisición de bienes muebles e inmuebles.
- d) Compra de ganado de reproducción.
- e) Construcción de establos, bodegas, baños garrapaticidas.
- f) Apertura de tierras de cultivo.
- g) Adquisición de instrumentos, útiles de labranza, y abonos.

Y la forma en que estos créditos quedan garantizados es a través de las fincas, construcciones o bienes adquiridos con el importe del crédito con los frutos o productos futuros o ya obtenidos.

 $\left( \mathsf{R}\right)$ 

Cuando se trata de financiar los proyectos a través de emisiones nuevas acciones ésta se llevan a cabo en el piso de remates de la bolsa mexicana de valores, dependiendo del tipo de la acción se determinará su participación en la empresa, ya sea con derecho a voto o no, o bien solo en el pago de dividendos.

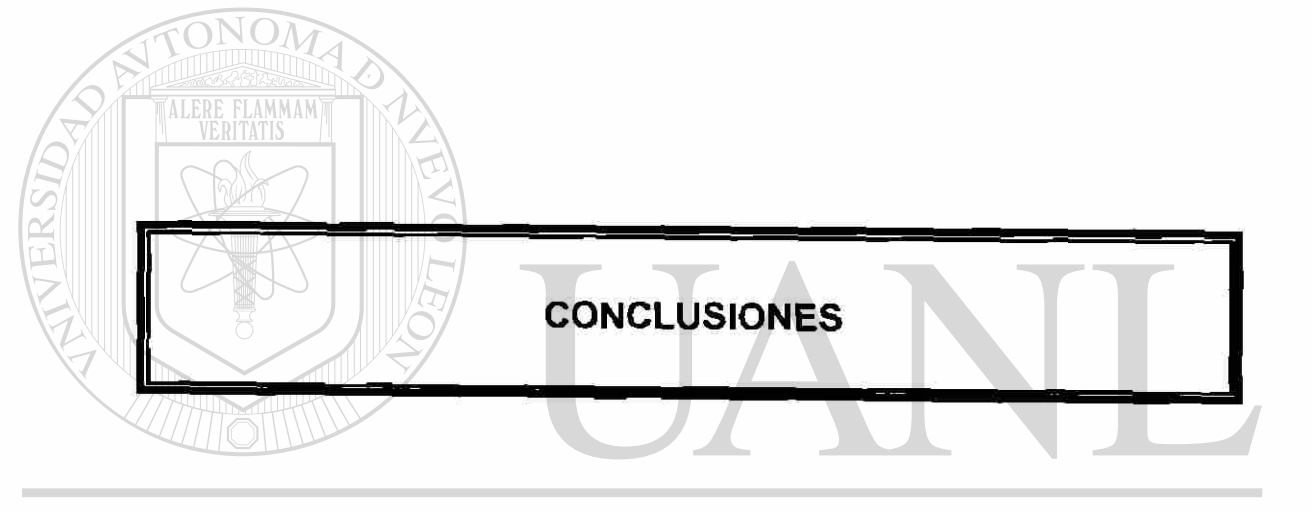

# UNIVERSIDAD AUTÓNOMA DE NUEVO LEÓN  $\circledR$ DIRECCIÓN GENERAL DE BIBLIOTECAS

## **CONCLUSIONES**

En el mundo actual tan cambiante y dinámico el inversionista o empresario busca formas de invertir su dinero, por tal motivo las empresas tienden a evaluar y analizar sus flujos de efectivo y sus proyectos de inversión de capital, con el fin de saber si contará con sobrantes o faltantes de efectivo y saber que acción tomar en cada una de las situaciones mencionadas por lo que es importante saber, en caso de que se generen sobrantes de efectivo, en donde se pueden invertir dichos fondos y que aspectos considerar para hacer una buena elección.

## TALERE FLAMMAM)

Al invertir el efectivo en valor negociables hay que considerar el riesgo, rendimiento, el vencimiento, entre otros, y su grado de liquidez, lo que hoy en día realizan las empresas es invertir en opciones de riesgo moderado lo que lleva también a un rendimiento moderado, ya que a mayor rendimiento mayor riesgo o viceversa.

En caso de que se tuviera que realizar una inversión de capital, se deberá tener conocimiento de las técnicas o métodos que se pueden utilizar para evaluar los flujos que generan y rendimientos que darían cada proyecto, existen técnicas que consideran el valor del dinero en el tiempo (tasa interna de rendimiento, valor presente neto) y otras que no lo consideran (período de recuperación), lo que hace que las empresas fijen políticas para determinar cual de estas técnicas les darán mayor peso en una decisión.

En general los flujos de efectivo de las operaciones de la empresa se administran para poder hacerle frente a sus necesidades de pago tanto a corto plazo como en algunos casos a largo plazo y poder tener liquidez al momento del vencimiento de sus deudas. Y las inversiones de capital ser analizan con el fin de saber cual de todas las opciones es la mas rentable, la

58

mas segura, la que genere un flujo atractivo para la empresa etc. Y poder cumplir con los objetivos de la compañía. En estos estudios es recomendable utilizar todas las técnicas posibles para evaluar el proyecto de capital antes de tomar una decisión.

 $\sim$ 

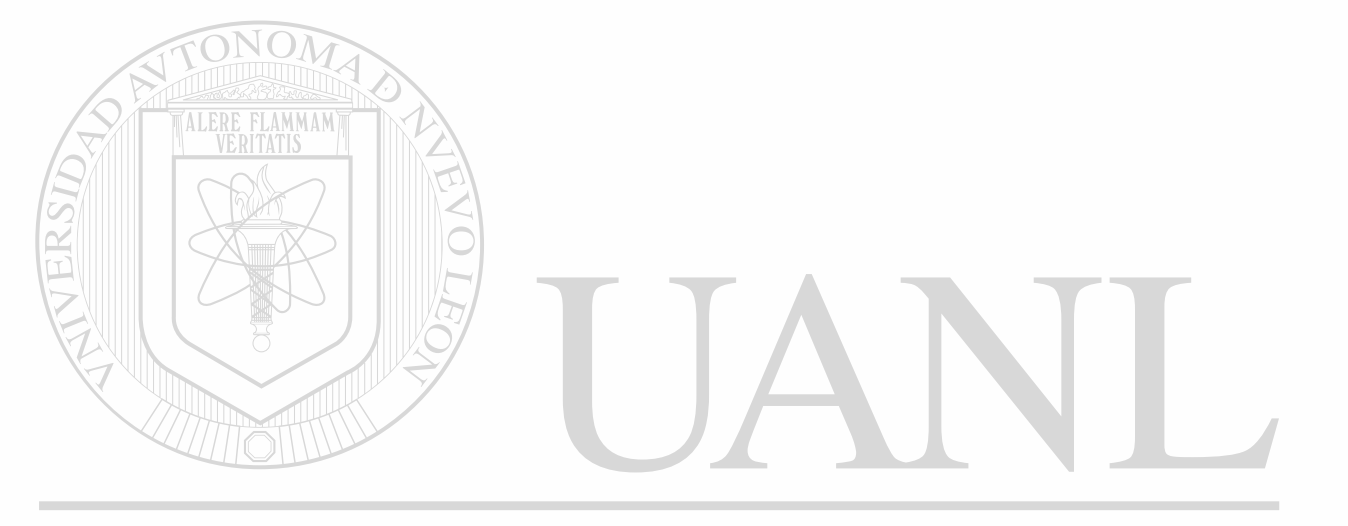

# UNIVERSIDAD AUTÓNOMA DE NUEVO LEÓN ® DIRECCIÓN GENERAL DE BIBLIOTECAS

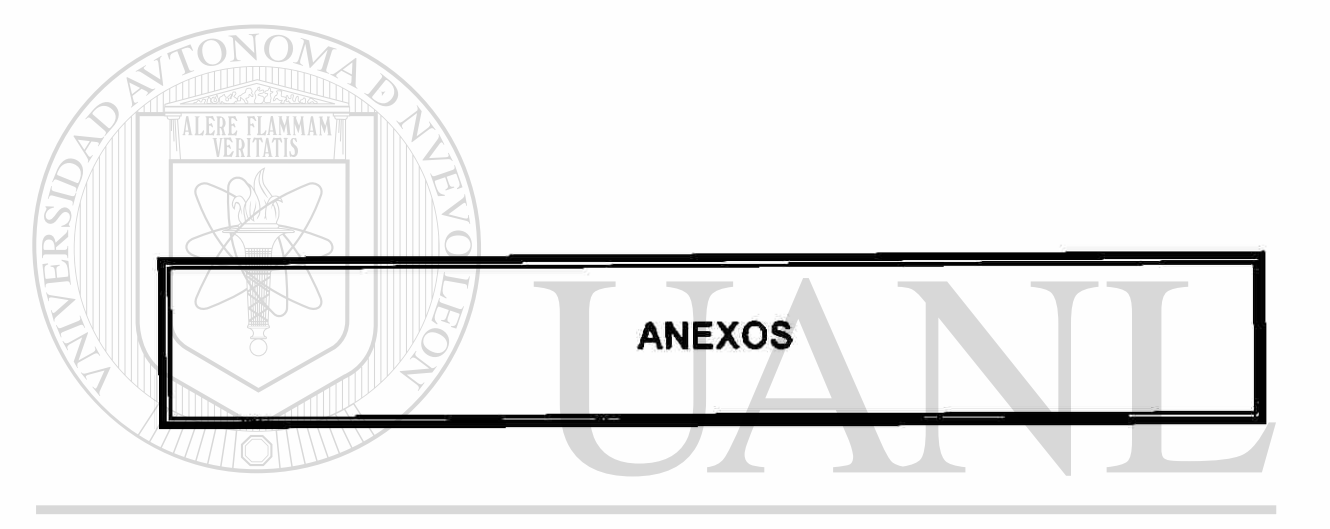

# UNIVERSIDAD AUTÓNOMA DE NUEVO LEÓN  $\circledR$ DIRECCIÓN GENERAL DE BIBLIOTECAS

Pagina No. 1

64500 MONTERREY, N.L MEXICO Domingo 30 de Junio de 2002.

### 

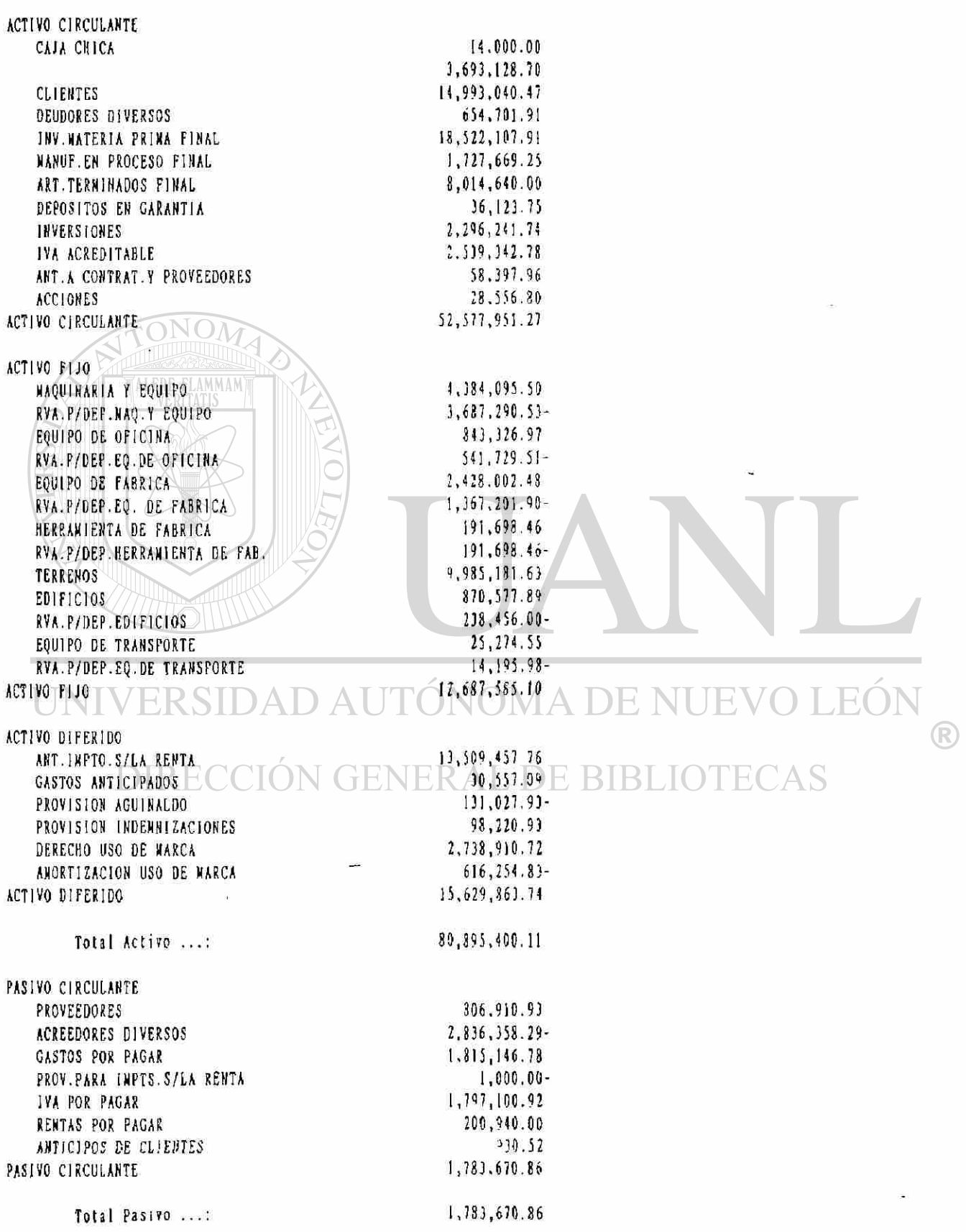

 $15/08/02$  7:59  $\partial J$ F Monterrey.N.L. David Leal Pagina No. 2 200 2 64500 MONTERREY, N.L MEXICO Domingo 30 de Junio de 2002.

CAPITAL PERDIDAS Y GAHANC EJ.AHT.<br>
PERILTADO DEL EJERCICIO 64,379,654.24 RESULTADO DEL EJERCICIO 13,850,075.01<br>17.1 1.1.123.25 CAPITAL LARGE CONTROL CONTROL CONTROL CONTROL CONTROL CONTROL CONTROL CONTROL CONTROL CONTROL CONTROL CONTROL CONTROL CONTROL CONTROL CONTROL CONTROL CONTROL CONTROL CONTROL CONTROL CONTROL CONTROL CONTROL CONTROL CONTROL

Total Pasivo mas Capital ...: 80,895,400.11

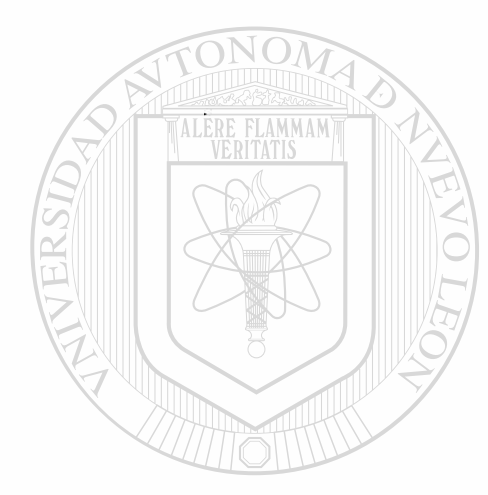

í

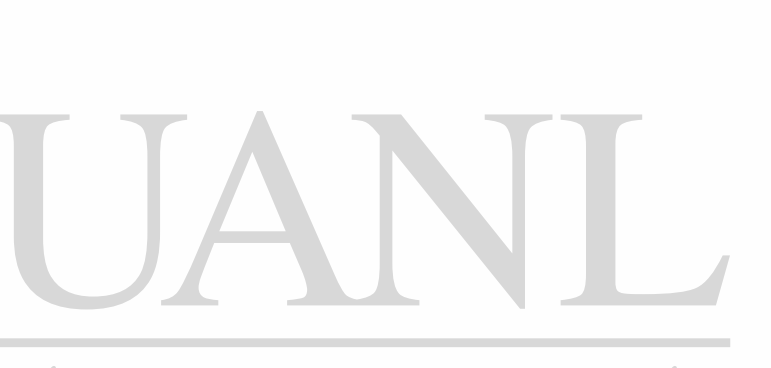

UNIVERSIDAD AUTÓNOMA DE NUEVO LEÓN ® DIRECCIÓN GENERAL DE BIBLIOTECAS

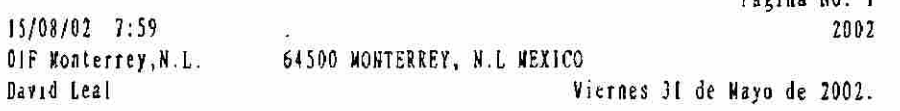

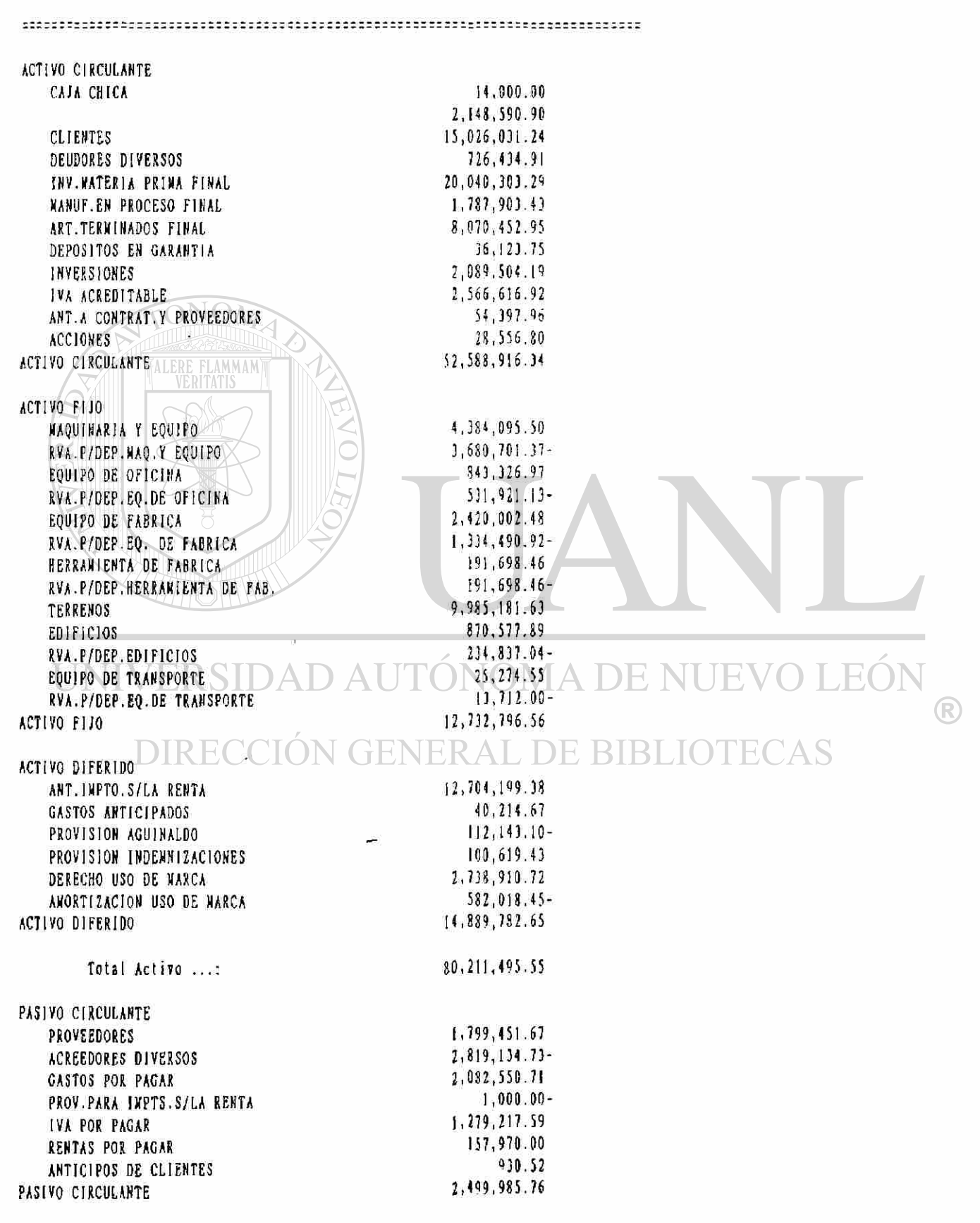

 $P<sub>3</sub>$ oina No. 1

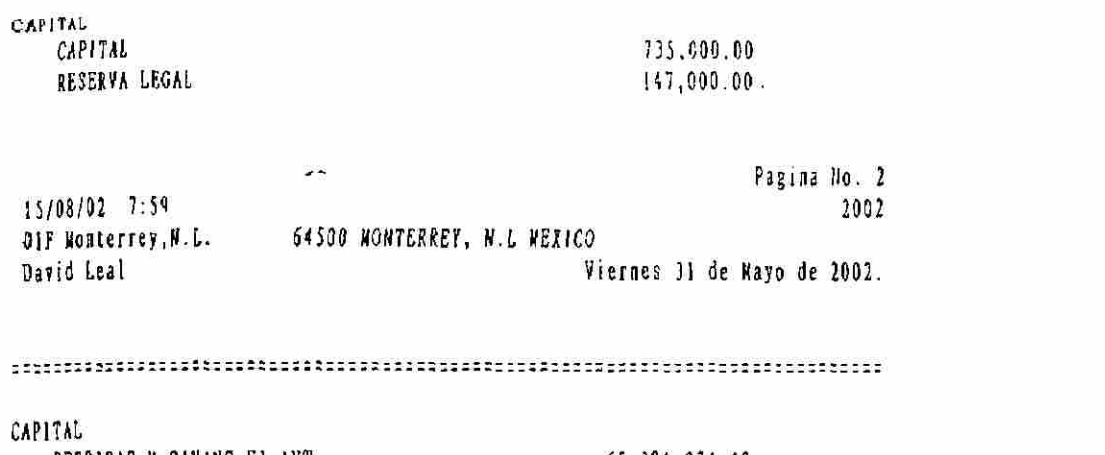

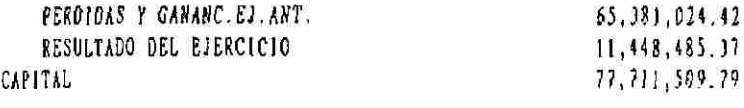

Total Pasivo mas Capital ...: 80, 211, 495.55

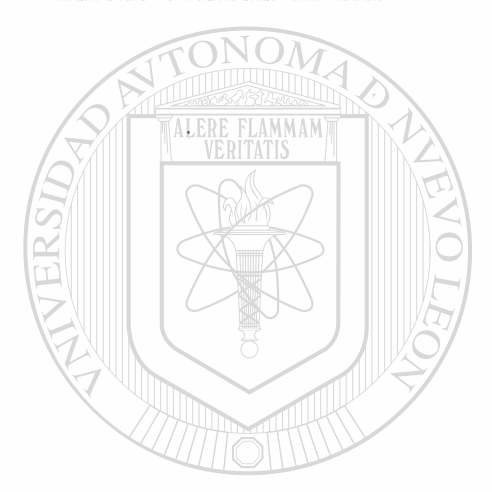

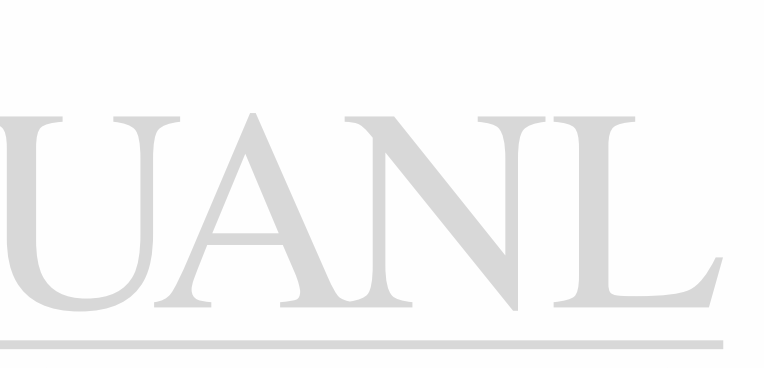

UNIVERSIDAD AUTÓNOMA DE NUEVO LEÓN  $\circledR$ DIRECCIÓN GENERAL DE BIBLIOTECAS

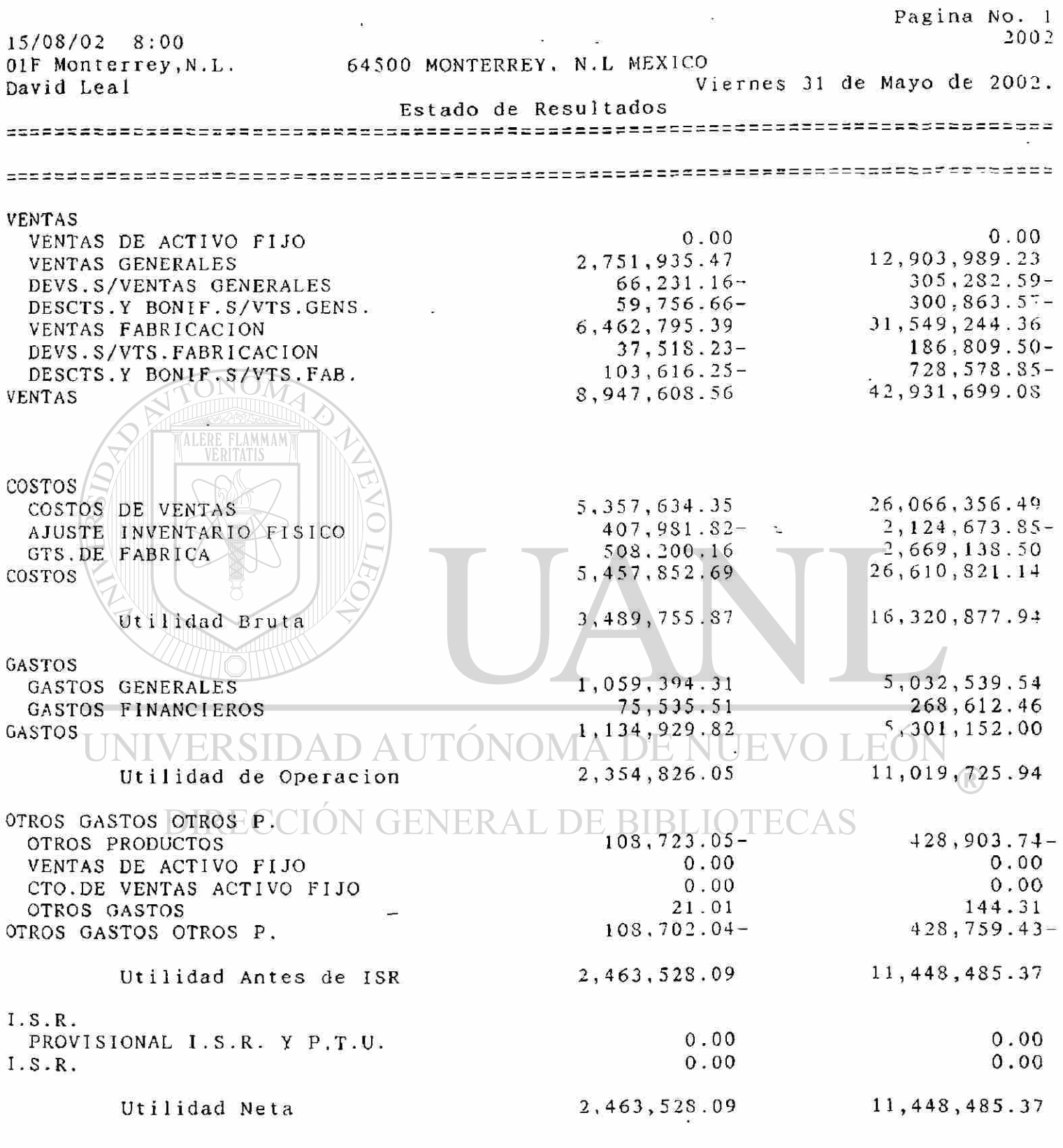

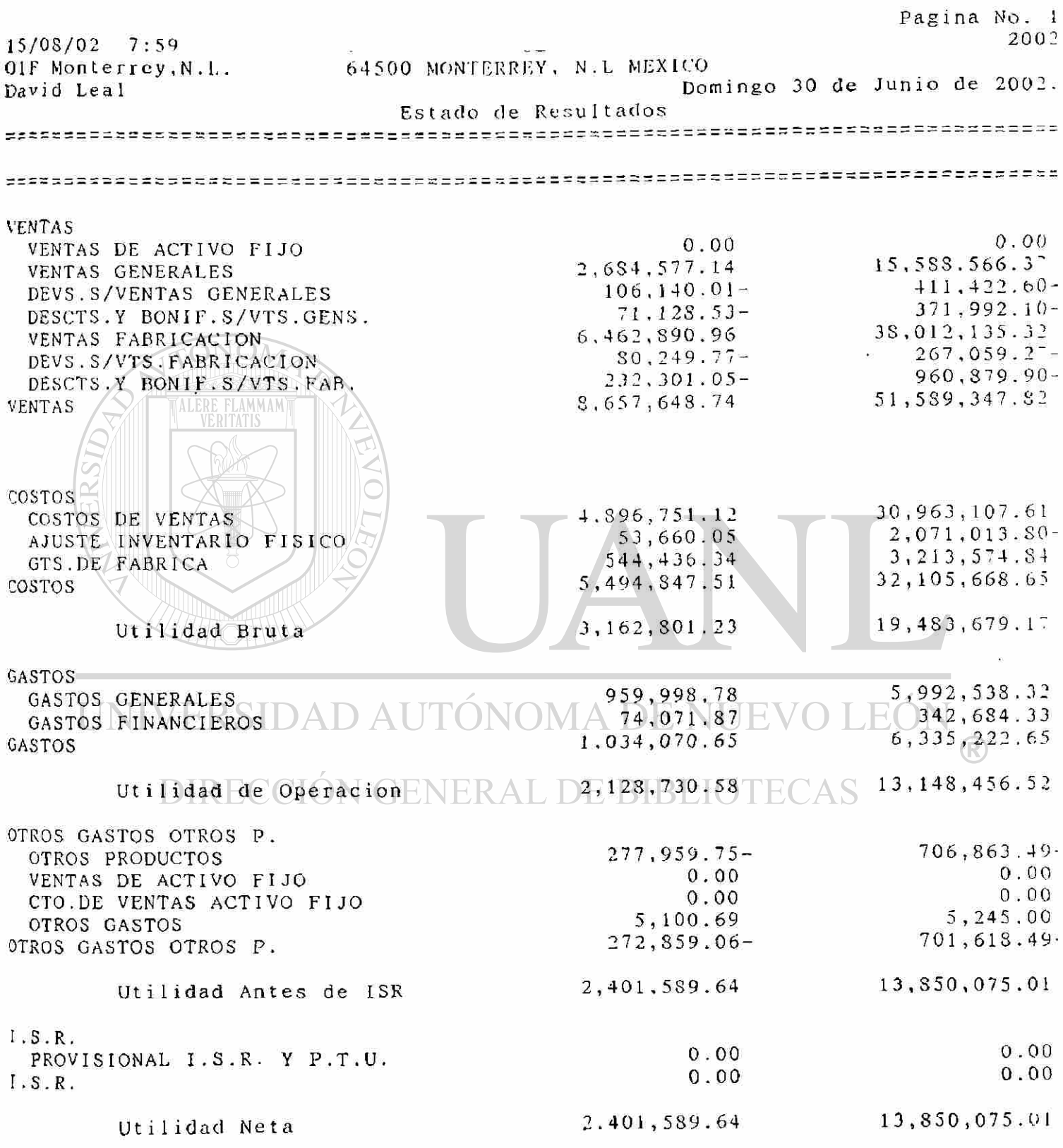

|                                                  |                |                             |                     |             |                |                     |                          | $(1 + x)$                               |                      |                          |                 |                        |                   |            |                 |                |                 |                  |                 |                |
|--------------------------------------------------|----------------|-----------------------------|---------------------|-------------|----------------|---------------------|--------------------------|-----------------------------------------|----------------------|--------------------------|-----------------|------------------------|-------------------|------------|-----------------|----------------|-----------------|------------------|-----------------|----------------|
| Periodo                                          | $1\%$          | $2\pi$                      | $3\%$               | 4%          | 15             | $62 -$              | ⊤९                       | $3\,$                                   | $9\%$                | 10%                      | 11%             | 12%                    | 13%               | 14%        | 15%             | 16%            | 17%             | 18%              | 19%             | 20%            |
|                                                  | 490            | 990                         | $9 - 1$             | 962         | 9,1            | 915                 | 933                      | 916                                     | $91$ <sup>-</sup>    | 909                      | <b>YOU</b>      | 893                    | 885               | 877        | $8^\circ$ O     | 862            | 853             | $34 -$           | 840             | A33            |
| $\overline{\phantom{a}}$                         | 980            | 961                         | 94.                 | 925         | 哟"             | 890                 | 8.5                      | $35 -$                                  | 4.7                  | 3.36                     | 812             | -75                    | 783               | 769        | 56              | $-43$          | 731             | 21               | 706             | 694            |
| $\ddot{1}$                                       | $\mathbf{a}$   | 41,                         | 915                 | 884         | <b>SM4</b>     | 841                 | 81 <sub>0</sub>          | $-44$                                   | $\sim 1$             | -31                      | $\cdot$         | $\mathbf{r}$           | 695               | 6.75       | 538             | $6 - 1$        | 624             | 609              | 593             | $3 - 9$        |
| $\ddot{\phantom{0}}$                             | 961            | 924                         | 843                 | 811         | R23            | -91                 | $\mathbf{A}$             | -1                                      | $-0$                 | 68.5                     | 654             | 616                    | 613               | 592        | 52              | 552            | 134             | 516              | 457             | 482            |
| $\sim$                                           | 951            | 91.6                        | 863                 | 8.7.7       | $-84$          | $\mathcal{A}^{\pi}$ | -11                      | 12a                                     | 63.                  | 621                      | 493             | $56-$                  | 543               | 519        | $49 -$          | 4.6            | 4,6             | 41               | 419             | 402            |
| é                                                | 41'            | 523                         | 837                 | $-90$       | $10^{-1}$      | $-15$               | 666                      | 香社                                      | 5.96                 | 从乡                       | 535             | $50-$                  | 480               | 456        | 432             | 410            | 390             | 176              | 332             | 335            |
|                                                  | 955            | χŗ                          | دا\$                | $-60$       | ៊              | ntr's               | $r_1$                    | $i \xi$ )                               | ¥                    | دا∙                      | 482             | 4.1 <sup>3</sup>       | 425               | 400        | 5.6             | 554            | . 3             | 314              | 296             | 1.8            |
| $\boldsymbol{\mathsf{x}}$                        | 935            | 1.1                         | $-89$               | $-11$       | $b^{-1}$       | b.r                 | $58 -$                   | 训                                       | v.e.                 | 46 <sup>°</sup>          | 434             | 404                    | 1.6               | 151        | 127             | 305            | 283             | 266              | 249             | 333            |
| ٠Q                                               | 944            | $\mathbf{R}$                | $-66$               | -03         | 641            | - 1                 | 14.4                     | 101                                     | $\mathbf{m}$         | 424                      | 沖               | Je l                   | IJ,               | JOR.       | 284             | 263            | 243             | 22)              | 209             | 194            |
| 11                                               | 416            | $\mathfrak{C}$ :            | $-44$               | $6 - 6$     | 2.14           | $\mathbf{v}$        | 11.1                     | 45.1                                    | 4.1                  | 156                      | 552             | 522                    | .95               | 270        | 14              | $\mathbf{n}$   | 203             | 141              | $1-6$           | 163            |
| J.                                               | ۱۹۴            | 5114                        | $\rightarrow$       | 650         | $-2 -$         | x2                  | $1^{\circ}$              | 4.19                                    | 158                  | ì5                       | $\sqrt{1}$      | $28 -$                 | 791               | 237        | 21 <sub>5</sub> | 195            | $1^{\circ}$     | 10 <sup>2</sup>  | 148             | 135            |
|                                                  | $\sim$         | $x +$                       | 701                 | 623         | $\frac{1}{2}$  | 44                  | $+44$                    | $19-1$                                  | $\ddot{\phantom{a}}$ | .19                      | 186             | $15 -$                 | 111               | 208        | $18 -$          | 168            | H <sub>2</sub>  | 13 <sup>7</sup>  | 124             | 112            |
| 1.1                                              | v.             | D N.                        | 651                 | 601         | $\tilde{A}$    | $3 - 9$             | 41                       | $58 -$                                  | 126                  | 10                       | 2.88            | 229                    | 204               | 182        | 163             | 145            | 150             | 116              | 104             | 097            |
| 14                                               | $\rightarrow$  | $\rightarrow$               | 661                 | 577         | $\sim$ $\sim$  | 341                 | $\overline{\mathcal{L}}$ | 州                                       | يبود                 | 161                      | $\mathcal{N}$   | 30.                    | 181               | $160 -$    | 151             | 133            | ш               | 949              | 088             | ा              |
|                                                  | Sn.            | $-41$                       | 64 <sup>3</sup>     | 553         | $4\pi$         | $\ddot{\centerdot}$ | к.                       | $\mathbf{I}^{\mathbf{N}}$               | $=$                  | 7.9                      | $-9$            | 183                    | 160               | 140        | 123             | 108            | 091             | US4              | $0^2$           | 063            |
| .l⊁                                              | $\cdots$       | $\mathcal{L}$               | 香介                  | 처           | $4 - 8$        | 42                  | $\mathbf{v}_{12}$        | ۷.                                      |                      | 15                       | $\lambda$       | 16.7                   | $1 - 1$           | (27)       | $10^{-1}$       | DS 3           | DN)             | υT               | $1$             | 0.4            |
|                                                  | $+44$          | $\mathcal{A}_{\mathcal{A}}$ | film                | 51          | 4 în           |                     |                          | $\Lambda$                               | sб                   | 43                       | 17              | 46                     | 121               | 108        | 197             | 50             | $06*$           | 760              | $U^{\dagger}$ . | $\mathbf{H}$ i |
| JS.                                              | S in           |                             | $\mathbf{v}$        | 494         | 4.6            |                     | つる                       | $\mathcal{F}^{\text{max}}_{\text{max}}$ | $\sim$ $\sim$        | $11 -$                   | $\{\cdot\}$     | $1 - 0$                | 111               | 095        | .081            | 069            | 0.57            |                  | $1 + 4$         | $\cdot$        |
| 14                                               | ۰Ņ             | $n \wedge n$                | 570                 | $+$ $\cdot$ | 196            |                     |                          | $=2.1$                                  | $\ddot{\phantom{0}}$ | $+4$                     | $1 - K$         | 116                    | 098               | $08 -$     | $\mathbf{t}$    | 060            | 011             | th s             | $\mathcal{F}$   | デリ             |
| ÷                                                | кT.            | $E = V$                     | 154                 | $+16$       |                |                     | $\boldsymbol{\lambda}$   | $\mathcal{A}_{\mathcal{R}}$             | $1 - 4$              | $\overline{\phantom{a}}$ | 1.4             | 114                    | DR <sup>-</sup>   | 073        | <b>O</b> bl     | <b>U51</b>     | 64 <sub>3</sub> | $\mathfrak{g}^-$ | мJ              | 0.16           |
|                                                  | 54             | $n + 1$                     | $5 - 8$             | 239         | $1 + 0$        | 44                  | ंगे -                    | 44                                      | ńФ.                  | $\mathcal{L}$            | G / 4           | 44                     | $0^{--}$          | 064        | US3             | $+4$           | Ū۱              | $\pm$            | $v^2$           | 뇬              |
| $\overline{\mathfrak{Z}}\overline{\mathfrak{Z}}$ | $\mathbf{S}$   | $\sigma_{1}$                | 522                 | 422         | 42             | ٠,                  | $\sim$ - $\kappa$        | 184                                     | ä.                   | 24                       | 11              | UY.                    | U68               | 0.66       | $0 - 6$         | 3 <sup>2</sup> | 15.             | $^{+1}$ . 6      | 11              | 015            |
|                                                  | $-9.5$         | 5.4                         | $\mathcal{L}$       | 406         |                | $\Omega$ .          | $\sim$                   | w                                       | $\mathbf{v}$         | in the                   | 191             | $0 - 4$                | tfod)             | 049        | 040             | 0.11           | ΰ2              | Δ.               | 13              | ١š             |
| $^14$                                            | X <sub>n</sub> | $62 -$                      | 492                 | $-9$        | L              | $\overline{1}$      | $\mathcal{N}_\mathrm{c}$ | $55$                                    | $\cdot$              | 月 2                      | N.              | 066                    | $15 -$            | (143)      | $03 -$          | 27             | $\mathcal{D}$   | u                | $\overline{1}$  | 11.3           |
| -9                                               | - ک            | $\mathbf{A}$                | 473                 | 175         | $0.44$         | $\mathbf{v}$        | $\overline{4}$           | ۰۴.                                     | $1-t$                | $\mathbf{v}$             | $1 - 4$         | 1114                   | $U4$ <sup>-</sup> | 0.18       | 0.30            | 0.74           | 20              | $\mathcal{A}$ .  | 11              | 10             |
| $\mathbf{u}$                                     | $\mathbf{H}^1$ | $\sim$ $^{\circ}$           | 412                 | 108         | - 1            | $1 - 4$             | $\sim$                   | $\frac{1}{2}$                           |                      | $m$ <sup>-</sup>         | 044             | -31                    | 026               | 0.0        | 015             | 112            | 0 <sup>c</sup>  | 舵                | シェ              | 704            |
| $\ddot{\phantom{a}}$                             | $\sim$         | $\tilde{\mathbf{Y}}$        | 355                 | 233         | ۰,             | N                   | 1.44                     | 上降                                      | 246                  | Š                        | 26              | 117                    | 0!4               | 010        | 008             | 006            | (h.r.           | $\mathbf{v}$ ,   | $\pi$ .         | 002            |
| 41                                               | 6.1            | $255 -$<br>411              | $\mathbf{w}$<br>264 | 208<br>17   | 14.            | 119                 | 44                       | -Ap-<br>31                              | 21                   | 0.31<br>0.4              | 015<br>009      | 011<br>00 <sub>b</sub> | 008<br>004        | 005<br>003 | 004<br>002      | UO3<br>001     | 00.<br>001      | tуT<br>(101)     | $\pm 1$<br>×    | 5 L<br>÷.      |
| Жh.                                              | n <sub>1</sub> | ۰.                          | 118                 | 141         | $\mathbf{s}^-$ | 0.54                | 44                       | $\mathbb{M}$                            |                      | 009                      | 00 <sub>2</sub> | 003                    | 002               | 001        | 001             | 001            | ř               | ÿ                | ٠               | R              |

TABLA A-3 Factores de interés del valor presente para un dólar descontado al k por ciento, durante *n* periodos:  $FIVP_{k,n} = \frac{1}{(1+k)^n}$ 

'FI HIVP es de cero para los tres decimales GENERAL DE BIBLIOTECAS
TABLA A-3 (Continuación)

| Periodo                  | 21%               | 22%                  | 23%             | $249 -$           | 25%                  | 26%             | 27%             | 18%             | 29%             | 30%            | 31%             | 32%              | 33%                | 34%                  | 15%             | 40%           | 45%             | 50%             |
|--------------------------|-------------------|----------------------|-----------------|-------------------|----------------------|-----------------|-----------------|-----------------|-----------------|----------------|-----------------|------------------|--------------------|----------------------|-----------------|---------------|-----------------|-----------------|
| п                        | 326               | \$20                 | 813             | 806               | <b>BCO</b>           | $-94$           | 787             | 781             | 75              | 769            | 763             | 758              | $-11$              | 46                   | $-41$           | 14            | 690             | 66              |
| 2                        | 683               | .672                 | 661             | 650               | 640                  | 530             | .620            | .610            | .601            | 592            | -183            | 574              | 565                | .557                 | 549             | 510           | $4 - 6$         | 444             |
| 3                        | 561               | 551                  | $53 -$          | 524               | 512                  | 500             | 488             | 17              | .466            | 455            | 445             | $43 -$           | 425                | 416                  | 406             | 364           | 328             | 296             |
|                          | $46 -$            | 451                  | 45              | 423               | 410                  | $39-$           | .384            | 3.3             | 361             | 350            | 340             | 329              | 320                | 310                  | 301             | 260           | 226             | 198             |
| 5                        | 386               | 370                  | 355             | 341               | 328                  | 315             | .303            | 291             | 280             | 269            | 259             | 250              | 240                | 231                  | 223             | 186           | 156             | 132             |
| 6                        | 319               | 303                  | 289             | 275               | 262                  | 250             | .238            | 227             | .217            | $20-$          | 199             | 189              | 181                | $1-3$                | 165             | 1.3           | 108             | 08 <sub>b</sub> |
|                          | 2b <sub>2</sub>   | 249                  | 231             | 222               | $\cdot$ <sub>1</sub> | 195             | .188            | 178             | 168             | 159            | 151             | 143              | 1.56               | 129                  | 122             | (9)           | $0 - 4$         | 0.99            |
| E                        | 218               | 204                  | 191             | 179               | 165                  | 15 <sup>7</sup> | .146            | , 139           | 130             | 123            | 115             | 108              | 102                | 096                  | 091             | 065           | 051             | 039             |
| ۰                        | 180               | 16"                  | 15 <sup>2</sup> | 144               | $1 - 4$              | 115             | 116             | 108             | 101             | .094           | 088             | 082              | $0$ <sup>---</sup> | 0.7                  | 067             | $0 - 11$      | 034             | 0.16            |
| 10                       | 149               | i37                  | 126             | 116               | $10-$                | 099             | 092             | 085             | 0.78            | 0 <sup>2</sup> | 05              | 062              | 0.38               | 054                  | 363             | 035           | 624             | 91              |
| $\mathbf{H}$             | 123               | 112                  | 10 <sub>2</sub> | 094               | 086                  | 079             | 072             | 0.6             | .061            | .056           | 951             | W                | (M)                | 040                  | $03 -$          | 0.23          | $01^{-}$        | $\frac{1}{2}$   |
| 12                       | 102               | 092                  | 083             | 0.6               | 069                  | 062             | 057             | .052            | 047             | .043           | 039             | 036              | 033                | 030                  | $02^-$          | 018           | 012             | 008             |
| 13                       | 084               | 075                  | 068             | 061               | $0 - 1$              | 050             | <b>DAS</b>      | .040            | .037            | .033           | 930             | $02^-$           | 0.5                | 022                  | 020             | 013           | <b>DOE</b>      | 003             |
| 14                       | 069               | 062                  | 055             | 049               | 044                  | 039             | 035             | .032            | 028             | .025           | 023             | 021              | 018                | 017                  | 013             | 009           | 006             | 00:             |
| 15                       | $05 -$            | 051                  | 045             | 040               | 0.35                 | 031             | 028             | 0.25            | 022             | .020           | 017             | 016              | 014                | 012                  | 011             | 006           | 004             | 002             |
| 16                       | $04 -$            | 042                  | 036             | 032               | 028                  | 025             | .022            | .019            | 017             | 015            | 013             | 012              | 010                | 009                  | 005             | 005           | 00 <sub>2</sub> | 002             |
| $\sim$ 17                | 039               | 034                  | 030             | 026               | 023                  | 020             | 017             | 015             | 013             | 012            | 010             | 009              | 008                | 007                  | 00.             | 003           | 002             | 001             |
| 18                       | 032               | 028                  | 024             | 0.71              | 018                  | 016             | 014             | .012            | 010             | 009            | 008             | DO <sup>-1</sup> | OOt.               | 005                  | 005             | 002           | 001             | 001             |
| 19                       | $01$ <sup>-</sup> | 0.33                 | 020             | $01$ <sup>-</sup> | 014                  | 012             | 011             | .009            | 008             | 007            | 006             | 005              | 004                | 004                  | 003             | $00$ ?        | O(1)            |                 |
| 20                       | 0.2               | 019                  | 016             | 014               | 012                  | 010             | 008             | .007            | 006             | 005            | CO <sub>5</sub> | DO4              | 003                | 003                  | 00 <sup>5</sup> | 001           | 001             |                 |
| 21                       | 018               | nıs.                 | 011             | 111               | 009                  | mg              | $00^{\circ}$    | 006             | 005             | 004            | 00              | 001              | 003                | 002                  | 002             | 001           |                 |                 |
| 11                       | 015               | 013                  | 011             | 0.05              | 007                  | ûОъ             | 005             | 004             | 604             | 003            | 003             | 00.              | 002                | 00 <sup>2</sup>      | [0]             | VG I          |                 |                 |
| 21                       | D12               | 110                  | 009             | $00^-$            | 106                  | <b>ULIS</b>     | 004             | 003             | 00 <sup>1</sup> | 002            | 00?             | 0:               | KÛ İ               | 001                  | UO <sub>1</sub> | ó.            | ٤.              |                 |
| $\overline{\mathbf{24}}$ | T Li              | 1108                 | $\Omega^-$      | <b>NH</b>         | 45                   | 0.14            | 001             | 00 <sub>0</sub> | 002             | $00 -$         | 002             | 101              | H                  | 001                  |                 | $\Rightarrow$ | ÷,              |                 |
| 2Y                       | IK 9              | nu-                  | The             | XI.               | ū.                   | N <sub>3</sub>  | 00 <sup>3</sup> | 002             | 002             | 011            | 001             | и                | ŧ                  | 181                  | v.              | s.            | $\mathcal{R}$   |                 |
| $\mathcal{M}$            | M <sub>2</sub>    | 003                  | ю.              | $M_1$             | л                    | $x_1$           | 601             | $\omega_i$      |                 | т              |                 | 滏                | ä                  | $\overline{\bullet}$ |                 |               |                 |                 |
| $\zeta_2$                | 'nЗ               | $18 - 1$             |                 |                   | is.                  |                 | Ŧ.              | ×               | 法               | $\pmb{\Sigma}$ | $\mathbf{S}$    | 演                | ×                  | š.                   | ×.              |               |                 |                 |
| Œ.                       |                   |                      |                 |                   | b                    |                 | ,               |                 | š               |                | ¥.              |                  |                    |                      |                 |               |                 |                 |
| 45                       | ۶                 | $\ddot{\phantom{a}}$ |                 |                   | r.                   |                 | ٠               | ٠               | $\bullet$       | $\pmb{\nu}$    | $\mathbf{g}_i$  | ö.               | $\pmb{\ast}$       |                      |                 | ×,            |                 |                 |
| 50                       |                   | ×                    |                 |                   |                      | ý.              | ä.              |                 | ¥               | z              | ÷               | ×.               | $\equiv$           | $\mathbf{1}$         |                 |               |                 |                 |
|                          |                   |                      |                 |                   |                      |                 |                 |                 |                 |                |                 |                  |                    |                      |                 |               |                 |                 |

DIRECCIÓN GENERAL DE BIBLIOTECAS

 $\widehat{(\bullet)}$ 

#### A-10 APÉNDICE A

 $\epsilon$ 

| Periodo          | 1%                              | $2\%$        |           |                      | por ciento, durante n periodos: $FVPA_{k,n} = \sum_{r=1}^{n} \frac{1}{(1+k)^{r}}$ |            |           |           |            |              |            |           |             |          |           |                                  |                          |                             |           |         |
|------------------|---------------------------------|--------------|-----------|----------------------|-----------------------------------------------------------------------------------|------------|-----------|-----------|------------|--------------|------------|-----------|-------------|----------|-----------|----------------------------------|--------------------------|-----------------------------|-----------|---------|
|                  |                                 |              | 3%        | $4\frac{1}{2}$       | 5%                                                                                | 6%         | 7%        | $8\%$     | 92         | 10%          | 11%        | 12%       | 13%         | 14%      | 15%       | 16%                              | 17%                      | 18%                         | 19%       | 20%     |
| $\mathbf{1}$     | .990                            | 980          | .971      | .962                 | .952                                                                              | 943        | .935      | .926      | 917        | 909          | .901       | 891       | .885        | .877     | .870      | 862                              | .855                     | 847                         | .840      | 833     |
| 2                | 1.970                           | 1.942        | 1913      | 1886                 | 1859                                                                              | 1833       | 1808      | 1783      | 1759       | 1736         | 1713       | 1.690     | 1668        | 1.647    | 1626      | 1605                             | 1.585                    | 1566                        | 1.547     | 1.528   |
| $\overline{1}$   | 2941                            | 2884         | 2.829     | 2715                 | 2723                                                                              | 2673       | 2.624     | 2577      | 2.531      | 2487         | 2444       | 2 4 0 2   | 2361        | 2 3 2 2  | 2.283     | 2.246                            | 2.210                    | 1174                        | 2140      | 2106    |
| 4                | 3 902                           | 3.808        | 3.717     | 3.630                | 3546                                                                              | 3 465      | 3.387     | 3.312     | 3240       | 3170         | 3 102      | 3 0 3 7   | 2974        | 2.914    | 2855      | 1.795                            | 2743                     | 2.690                       | 2639      | 2589    |
| \$               | 4 253                           | 4.713        | 4580      | 4.452                | 4,329                                                                             | 4.212      | 4 100     | 3993      | 3.890      | 3791         | 3656       | 3605      | 3517        | 3 433    | 3.352     | 323                              | 3199                     | 3127                        | 3.058     | 2.991   |
| 6                | 5 793                           | 5.601        | 5417      | 5.242                | 5.076                                                                             | 4917       | 4767      | 4623      | 4.486      | 4355         | 4231       | 4111      | 3998        | 3889     | 3784      | 3.685                            | 3589                     | 3.498                       | 3410      | 3326    |
| 7                | 6728                            | 6.472        | 6230      | 6.002                | 5.786                                                                             | 5587       | 5389      | 5 206     | 5033       | 4868         | 4712       | 4 564     | 4423        | 4.288    | 4 160     | 4.039                            | 3922                     | 3.812                       | 3706      | 3.605   |
| K                | 7652                            | 7326         | 7.020     | 6733                 | 6463                                                                              | 6210       | 5971      | 5747      | 5535       | 5335         | \$146      | 4968      | 4799        | 4 639    | 4 4 8 7   | 4,344                            | 4.20                     | 40°                         | 3954      | 3837    |
| ۰                | 8 566                           | 8 162        | 7786      | 7.435                | 7 108                                                                             | 6.802      | 6.515     | $62 - 7$  | 5995       | 5759         | 5537       | \$ 328    | 5 1 3 2     | 4.946    | 472       | 460°                             | 4451                     | 4303                        | 4163      | 4 031   |
| 10               | 9.471                           | 8.983        | 8 5 3 0   | 8111                 | $7 - 22$                                                                          | $-360$     | 7024      | 6710      | 6.418      | 6145         | 5889       | 5 650     | 5426        | 5.216    | 5019      | 4.835                            | 4659                     | 4 494                       | 4.339     | 4.192   |
| п                | 10 368                          | 9.787        | 9.253     | 8760                 | \$306                                                                             | $-887$     | 7499      | 7139      | 6805       | 6495         | 6.20       | 5938      | 5687        | 5453     | 5.234     | \$ 0.24                          | 4836                     | 4656                        | 4486      | 4327    |
| 12               | 11 255                          | 10575        | 9954      | 9 385                | 8863                                                                              | 8.384      | 7943      | 7536      | 7161       | 6814         | 6 492      | 6 194     | 5918        | 5 6 60   | 5421      | 519                              | 4988                     | 4793                        | 4.611     | 4 4 3 9 |
| 13               | 12134                           | 11368        | 10.635    | 9986                 | 9 194                                                                             | 8853       | 8 3 5 8   | 7.904     | 7487       | -013         | $6 - 50$   | 6424      | 6122        | 5.842    | 5 583     | 5142                             | 5118                     | 4910                        | 4715      | 4.533   |
| 14               | 13.004                          | 12.206       | 11.296    | 10 563               | 9.899                                                                             | 9.295      | 8745      | 8.244     | 7786       | $-367$       | 6982       | 6 6 28    | 6 302       | 6.002    | $5 - 74$  | 5468                             | \$229                    | 1008                        | 4802      | 4.611   |
| 15               | 13865                           | 12849        | 11938     | 11118                | 10 380                                                                            | $9 - 12$   | 9103      | 8560      | 8.061      | $-606$       | 7191       | 6811      | 6462        | 6142     | 5.847     | 553                              | 5324                     | 5.092                       | 4876      | 4.675   |
| 16               | 14718                           | 11.578       | 12.561    | 11652                | 10.838                                                                            | 10 10 6    | 9447      | 8.851     | 8.313      | 7824         | 7.379      | 6974      | 6 604       | 6265     | 5954      | 5 6 6 8                          | 5 4 0 5                  | 5162                        | 4938      | 4730    |
| ī*               | 15 562                          | 14292        | 13.166    | 15 16 6              | 11 274                                                                            | 10.477     | 9763      | 9122      | 8544       | 8022         | 7549       | 7120      | 6729        | 6.373    | 5047      | $5 - 49$                         | 5475                     | 1, 222                      | 4.990     | 4775    |
| 18               | 16.398                          | 14992        | 13754     | 12 659               | 11690                                                                             | 10 8 2 8   | 10059     | 9372      | 8756       | 8 2 0 1      | 7702       | "250      | 6840        | 6.467    | 6128      | 5818                             | 5534                     | 1273                        | 5.033     | 4.812   |
| 19               | 17 226                          | 15679        | 14 324    | 13114                | 12085                                                                             | 11158      | 10.336    | 9604      | 8950       | 8365         | 7839       | $-366$    | 6938        | 6550     | 6 198     | $58 -$                           | 1584                     | 5.316                       | \$070     | 4843    |
| 20               | 18046                           | 16 352       | 14.878    | 13 590               | 12 462                                                                            | 11470      | 10.594    | 9818      | 9129       | 8514         | 7965       | 7.469     | $-025$      | 6623     | 6259      | 5929                             | 5628                     | 5.353                       | 5.101     | 4.870   |
| $\mathbf{u}$     | 18.85                           | 17011        | 15415     | 14.029               | 12821                                                                             | $11 - 64$  | 10836     | 10.017    | 9292       | 8 649        | $80 - 6$   | 562       | $-102$      | 6.687    | 6312      | 593                              | 5.665                    | \$384                       | 5.12      | 4 891   |
| $^{12}$          | 19 661                          | $1 - 658$    | 15937     | 1441                 | 1, 16                                                                             | 12042      | 11061     | 10.201    | 9.442      | $3 - 2$      | 8176       | 645       | $-10$       | 674      | 6359      | 6(11)                            | $*696$                   | $-1410$                     | 5149      | 4 909   |
| $\sum_{i=1}^{n}$ | 20 456                          | 18 292       | 16 444    | 14 857               | 15489                                                                             | $1 - 303$  | 11.272    | $103 - 1$ | 9580       | 8885         | 8 166      | 718       | $-230$      | $6 - 92$ | 6399      | $60 +$                           | $1 - 23$                 | 5.432                       | 516       | 4925    |
| 24               | 21.244                          | 18914        | le 936    | $15.24$ <sup>*</sup> | 1.709                                                                             | 12,50      | 11 469    | 10.529    | 970        | $8$ ok (     | 8348       | $-784$    | $-281$      | 6835     | 6434      | ٠,<br>6.                         | .740                     | 14                          | 1182      | 493°    |
| Z١               | $-20$ .                         | 19525        | $1 - 413$ | 1.622                | 14 094                                                                            | 73         | 1654      | 106.3     | 9823       | 907          | $84 -$     | 641       | $-330$      | 687      | 6.464     | $\mathbf{Q}$<br>$\pmb{\epsilon}$ | $\mathfrak{c}$ on        | $+45$                       | 5195      | 4943    |
|                  | $+ 3 -$                         | 22.196       | 19601     | 1.762                | $13.3 - 4$                                                                        | 65         | $1 - 409$ | 1:2:8     | 1.24       | 443          | 8694       | $80 -$    | $-496$      | $-001$   | $b - 100$ | $\phi$                           | 38.74                    | - 91                        | 5215      | 4979    |
|                  | 9.409                           | 4 949        | 2148      | IF bb <sup>y</sup>   | 16.13                                                                             | 4.49       | 11.948    | 1:655     | 10.56      | 9.644        | 5.311      | $81 +$    | 186         | $-0.0$   | 1.81      | 6.11                             | 155                      | 1.35                        | 3251      | 4992    |
| 4                | $1.$ $\lambda$ $1$ <sup>4</sup> | $\cdot$ , ye | 23 115    | $15 - 9$             | 1 159                                                                             | $+6$       | $1 - 152$ | 11.933    | $10^{-17}$ | $c - y$      | $S \vee 1$ | \$241     | 6.34        | $-105$   | $-42$     | $\epsilon$ .                     |                          | $-45$                       | $-2.58$   | 4.99"   |
| $-55$            | 16.04                           | .544         | $-4.114$  | $1 -$                | $\overline{\phantom{a}}$                                                          | $5 - 6$    | .606      | 12108     | 10181      | $^{\circ}$ M | 5155       | $8 - 1.7$ | 601         | $-125$   | 0.634     | <b>Starting</b>                  | $\overline{\phantom{a}}$ | $\mathcal{L}_{\mathcal{A}}$ | $7 - 161$ | 4999    |
|                  | $16 - 19$                       | $-1 - 16$    | 14 H      | $2 - 8$              | $\mathcal{N}_{\infty}$ to                                                         | $\sqrt{6}$ | .8(1)     | 12233     | 10.967     | 9911         | 4(4)       | $8 - 12$  | ÷<br>$\sim$ | - 133    | $6$ nti   | $2^{k} - 7$                      | KY.                      | $221 -$                     | 1262      | 4.990   |
|                  |                                 |              |           |                      |                                                                                   |            |           |           |            |              |            |           |             |          |           |                                  |                          |                             |           |         |

**TABLA A- 4 Factores de interés del valor presente para una anualidad de un dolor, descontada al** *k* 

DIRECCIÓN GENERAL DE BIBLIOTECAS

 $\alpha$ 

 $\bigcirc$ 

**TABLA A- 4 (Continuación)** 

| Penada          | 21%                     | 22%     | 23%     | $2 - 7$            | 25 <sub>n</sub> | 26%   | 27%          | 28%                                      | 29%                  | 30%      | 31%                     | 37%     | 33%    | 34%     | 35%     | 40%     | 45%   | 50%              |
|-----------------|-------------------------|---------|---------|--------------------|-----------------|-------|--------------|------------------------------------------|----------------------|----------|-------------------------|---------|--------|---------|---------|---------|-------|------------------|
|                 | 826                     | 820     | 313     | 806                | .800            | 794   | 787          | 781                                      | 775                  | 769      | 763                     | 758     | .752   | .746    | .741    | 714     | .690  | 667              |
| z               | 1.509                   | 1492    | 1.474   | 1.457              | 1.440           | 1424  | 1407         | 1.392                                    | 1376                 | 1.361    | 1.346                   | 1331    | 1.317  | 1.303   | 1.289   | 1.224   | 1.165 | 3.111            |
| 3               | 2.074                   | 2.042   | 2.011   | 1.981              | 1.952           | 1.923 | 1896         | 1868                                     | 1842                 | 1.816    | 1.791                   | 1.766   | 1742   | 1.719   | 1.696   | 1589    | 1.493 | 1 407            |
|                 | 2 5 4 0                 | 2494    | 2.448   | 2.404              | 2.362           | 2.320 | 2.280        | 2241                                     | 2 2 0 3              | 2.166    | 2.130                   | 2.096   | 2.062  | 2.029   | 1.997   | 1849    | 1.720 | 1 605            |
| s               | 2.926                   | 2 8 6 4 | 2.803   | 2745               | 2.689           | 2635  | 2583         | 2 5 3 2                                  | 2483                 | 2.436    | 2390                    | 2345    | 2302   | 2.260   | 2.220   | 2.035   | 1.876 | 1737             |
| 6               | 3.145                   | 3.167   | 3 0 9 2 | 3.020              | 2.951           | 2.885 | 1.821        | 2755                                     | 2700                 | 2.643    | 1588                    | 2534    | 2.483  | 2433    | 2.385   | 2168    | 1.983 | 1.824            |
| 7               | 3.504                   | 3416    | 3.327   | 3242               | 3161            | 3083  | 3.009        | $193 -$                                  | 2.868                | 2,802    | 2739                    | 2577    | 2619   | 2.562   | 2 508   | 2.263   | 2.057 | 1,883            |
| B               | 3726                    | 3619    | 3.518   | 3471               | 3329            | 3.241 | 3156         | 3056                                     | 2.999                | 2925     | 2854                    | 2786    | 2721   | 2658    | 2.598   | 2.331   | 2.109 | 1922             |
| 9               | 3905                    | 3.786   | 3673    | 3566               | 3463            | 3366  | 3.271        | 3184                                     | 3100                 | 3019     | 1942                    | 2.868   | 2798   | 2.730   | 2.665   | 2.379   | 2144  | 1948             |
| 10              | 4054                    | 3923    | 3799    | 3682               | 3.570           | 3465  | 3364         | 3 2 6 9                                  | 3178                 | 3.092    | 3009                    | 1930    | 2855   | 2 784   | 2.715   | 2414    | 2.168 | 1965             |
| 11              | 4177                    | 4.035   | 3 902   | 3.776              | 3.656           | 3.544 | 3.437        | 3335                                     | 3.239                | 3147     | 3060                    | 2978    | 2899   | 2824    | 2 752   | 2438    | 2185  | 1977             |
| 12              | 4.278                   | 4.127   | 3985    | 3.851              | 3.725           | 3.606 | 3.493        | 3 387                                    | 3.286                | 3190     | 3100                    | 3013    | 2931   | 2853    | 2779    | 2.456   | 2196  | 1985             |
| 13              | 4 3 6 2                 | 4.203   | 4.053   | 3.912              | 3.780           | 3.656 | 3.538        | 3427                                     | 3 3 2 2              | 3.223    | 3129                    | 3 040   | 2.956  | 2876    | 2799    | 2.469   | 2.204 | 1990             |
| 14              | 4432                    | 4.265   | 4.108   | 3962               | 3.824           | 3695  | 3.573        | 3.459                                    | 3.351                | 3.249    | 3152                    | 3061    | 2974   | 2892    | 2.814   | 2.478   | 2.210 | 1993             |
| 15              | 4 4 8 9                 | 4.315   | 4153    | 6001               | 3.859           | 3.726 | 3.601        | 3.483                                    | 3373                 | 3.268    | 3170                    | 3076    | 2988   | 2 9 0 5 | 2.825   | 2.434   | 2.214 | 1995             |
| 16              | 4536                    | 4357    | 4.189   | 4.033              | 3.887           | 3.751 | 3.623        | 3503                                     | 3390                 | 1283     | 3183                    | 1088    | 2.999  | 2914    | 2.834   | 2.489   | 2.216 | 1.99             |
| 37              | 4576                    | 4 3 9 1 | 4.219   | 4.059              | 3910            | 3.771 | 3.640        | 3518                                     | 3.403                | 3.295    | 3 193                   | 3097    | 3.007  | 2.921   | 2.840   | 2492    | 2.218 | 1998             |
| 18              | 4.608                   | 4.419   | 4.243   | 4.080              | 3.928           | 3786  | 3.654        | 3529                                     | 3413                 | 3 3 0 4  | 3.201                   | 3104    | 3.012  | 2926    | 2844    | 2.494   | 2.219 | 1 999            |
| 19              | 4635                    | 4.442   | 4.263   | 4.097              | 3.942           | 3799  | 3.664        | 3539                                     | 3421                 | 3311     | $3.20^{-}$              | 3 109   | 3017   | 2930    | 2.848   | 2.496   | 2.220 | 1999             |
| 20 <sub>2</sub> | 4657                    | 4 4 6 0 | 4279    | 4110               | 3.954           | 3808  | 3.675        | 3546                                     | $3.42^{\circ}$       | 3316     | 3211                    | 3 1 1 3 | 3 0 20 | 2933    | 2850    | 2.497   | 2221  | 1.999            |
| 21              | 4675                    | 4 4 7 6 | 4 2 9 2 | 4 121              | 3.963           | 1816  | 3.679        | 551                                      | 1432                 | 3 3 2 0  | 3.215                   | 3116    | 3023   | 2935    | 2.852   | 2 498   | 2.221 | 2000             |
| 22              | 4 6 9 0                 | 4 485   | 4 302   | 4.130              | 3970            | 3822  | 3684         | 3356                                     | 34.16                | 3 3 2 3  | 3217                    | 3118    | 3025   | 2936    | 2.853   | 2 498   | 2222  | 2 000            |
| 23              | 4 7 0 3                 | 4 499   | 4311    | 4 137              | 3976            | 3827  | 3689         | 3559                                     | 3438                 | 3 3 2 5  | 3.219                   | 3120    | 3026   | 2935    | 2854    | 2499    | 2.722 | 2000             |
| 24.             | 4713                    | 4 507   | 4 318   | 4.143              | 3981            | 3831  | 3692         | 3562                                     | 3441                 | 3327     | 3.221                   | 3121    | 3027   | 2939    | 7855    | 2 4 9 9 | 2.222 | 2000             |
| $24 -$          | $4 - 21$                | 4.514   | 4123    | 4147               | 3985            | 3834  | 304          | 3.164                                    | 3,442                | 3329     | 3.222                   | 3122    | 3028   | 2939    | 2856    | 2.499   | 2222  | 2000             |
| w               | $4 - 46$                | 4 5 3 4 | 4339    | 4 160              | 1995            | 3842  | $7 - 11$     | 3.569                                    | $3.44$ <sup>-1</sup> | 5332     | $3 - 23$                | 3 1 2 4 | 3030   | 2941    | 281     | 2,500   | 2222  | 2 600            |
| $\mathbf{y}$    | $-1$<br>и               | 4 5 4 1 | 4.345   | 4164               | 1998            | 3845  | 3.63         | 351                                      | 345                  | , 333    | 3.126                   | $112 -$ | 3030   | 2941    | 285     | 2,00    | 111   | .00 <sub>1</sub> |
| 41              | 17.1                    | 4 5 4 4 | 4 347   | 4.166              | 3.999           | 3846  | $2^{14} - 8$ | ala"                                     | $3 + 48$             | .111     | $-16$                   | 1121    | 3031   | 2.941   | $285 -$ | .100    | 2.722 | 2000             |
| 4n              | $4^{\circ}$ $4^{\circ}$ | 4(4)    | 4.14    | 415                | 4.000           | 3816  | $7 - 91$     | $\mathbf{X} \in \mathbb{R}^{n \times n}$ | 4.44                 | $\cdots$ | $\ddot{v}$ , $\ddot{v}$ | 1125    | 303t   | 2941    | 281     | 2500    | 2223  | $\sim 0.1$       |
|                 | $4 - 6.$                | 4.145   | 4,148   | $416$ <sup>-</sup> | 4000            | 5840  | $3 - 04$     | 3771                                     | 7.44k                | 1331     | 3.176                   | 3425    | : 0.0  | 2.945   | 785     | 2500    | 2.223 | 2.00             |

UNIVERSIDAD AUTÓNOMA DE NUEVO LEÓN ® DIRECCIÓN GENERAL DE BIBLIOTECAS

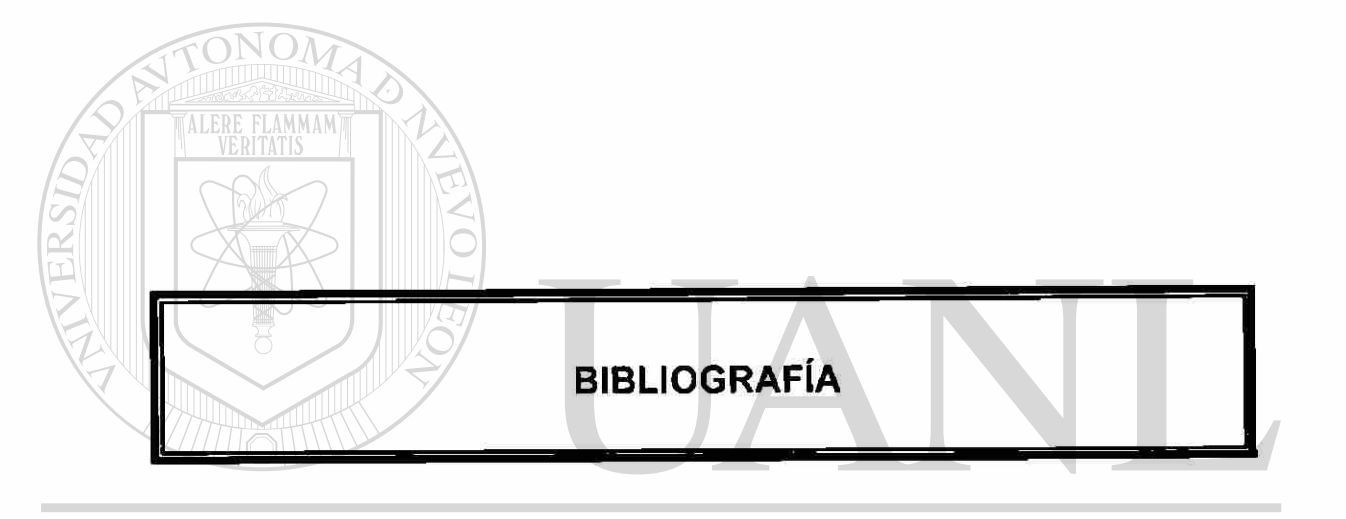

# UNIVERSIDAD AUTÓNOMA DE NUEVO LEÓN  $\circledR$ DIRECCIÓN GENERAL DE BIBLIOTECAS

## **BIBLIOGRAFIA**

#### **Finanzas en Administración**

J. Fred Weston, Thomas E. Copeland Novena Edición Vol. 1 Editorial Me Graw Hill

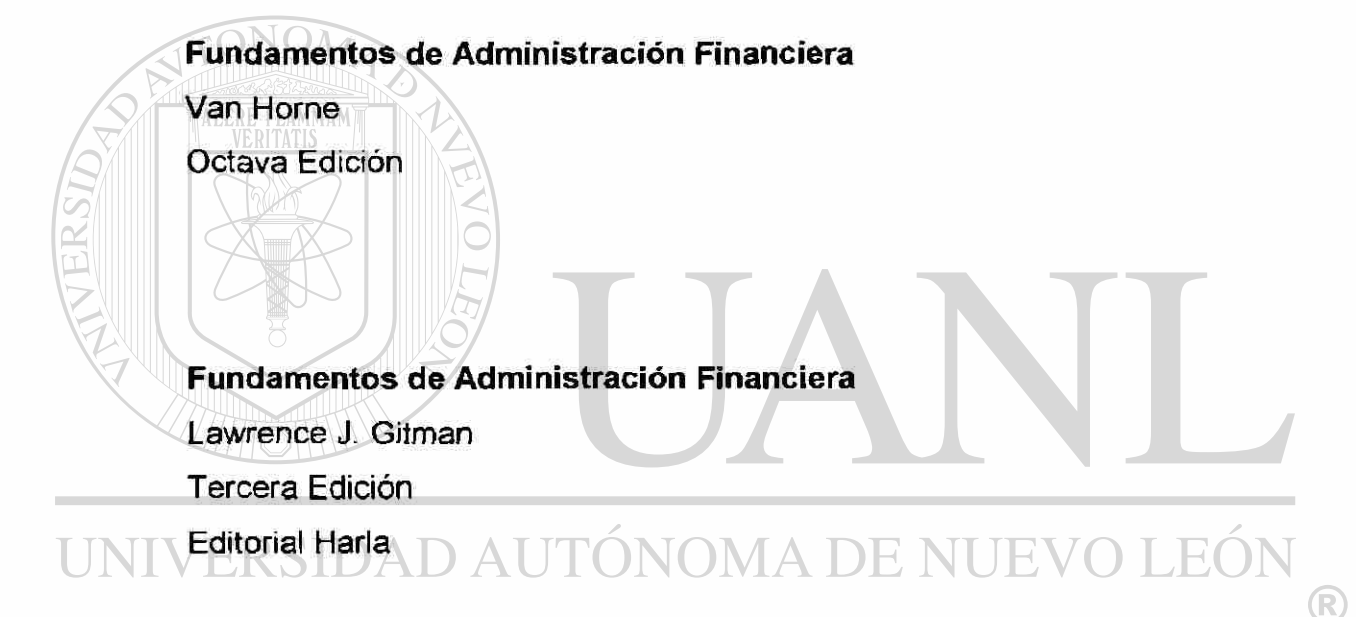

# **GENERAL DE BIBLIOTECAS**

### **Administración Financiera**

Guadalupe A. Ochoa Setzer Editorial Pearson Educación

#### **Principios de Administración Financiera**

Lawrence J. Gitman Octava Edición Editorial Prentice may

#### **Fundamentos de Administración Financiera**

J. Fred *Weston,* Eugene F. Brigham Décima Edición Editorial Me Graw Hill.

#### **Contabilidad Administrativa**

David Noel Ramírez Padilla Quinta Edición Editorial Me Graw Hill.

## **Las Finanzas en la Empresa**

Joaquín A. Moreno Fernández

Quinta Edición

TONOM

Instituto Mexicano de Contadores Públicos. A.C.

### **Principio de Finanzas Corporativas**

Richard A. Brealey

Stewart C. Myers

Quinta Edición

Editorial Me Graw Hill. ®

DIRECCIÓN GENERAL DE BIBLIOTECAS

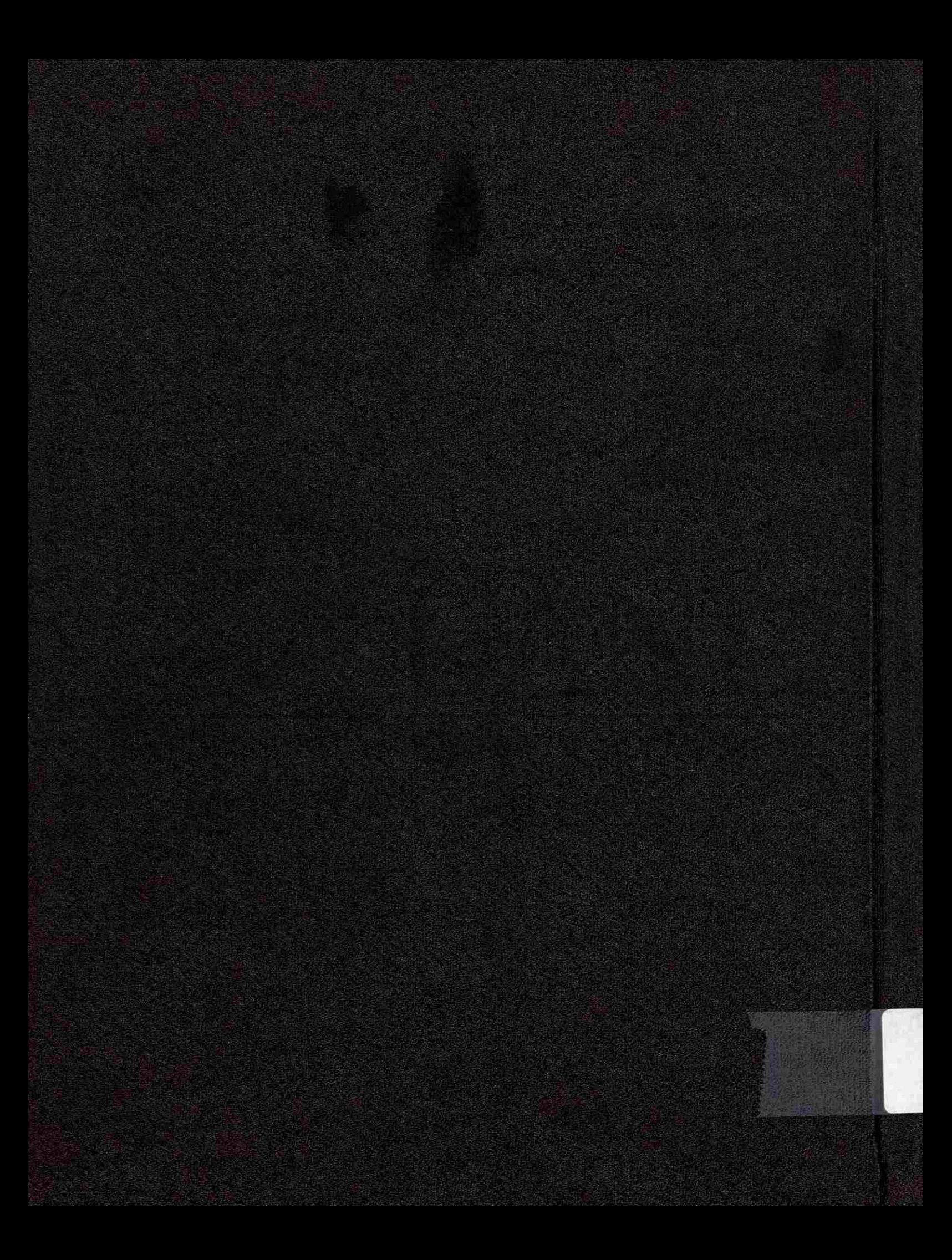